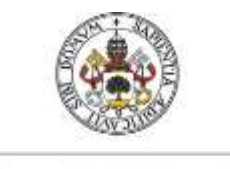

**Universidad deValladolid** 

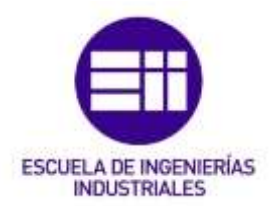

# UNIVERSIDAD DE VALLADOLID ESCUELA DE INGENIERIAS INDUSTRIALES

Grado en Ingeniería de Organización Industrial

# Linear Programming with SoPlex, SoPlex complexity and SCIP complexity

Autor: Luis Pérez, Aurora

 Responsable de Intercambio en la Uva: Mª Carmen Quintano Pastor

Universidad de destino: Hochschule Magdeburg-Stendal

Valladolid, agosto de 2016.

#### TFG REALIZADO EN PROGRAMA DE INTERCAMBIO

- TÍTULO: Linear Programming with Soplex, Soplex complexity and SCIP complexity
- ALUMNO: Aurora Luis Pérez
- FECHA: 21/07/2016
- CENTRO: Hochschule Magdeburg-Stendal (Elektrotechnik Institut)
- TUTOR: Albert Seidl

#### Resumen

El objetivo de esta investigación es conocer el modo de operación de SoPlex, un programa de resolución de problemas de programación lineal, y la evaluación de su rendimiento. También se hace un estudio muy básico de SCIP, que resuelve problemas de programación entera mixta.

Primero se expone una visión general de la investigación de operaciones y luego la investigación se centra en la programación lineal. Como se quiere hacer un estudio del funcionamiento de SoPlex y SCIP, posteriormente también se trata la complejidad computacional.

Una vez expuesta la base teórica de la investigación, primero se explica la instalación de los programas (SCIP Optimization Suite). En el estudio hecho sobre Soplex, se explican los diferentes formatos que pueden ser utilizados y para analizar su rendimiento se utilizan problemas típicos de programación lineal. Para el estudio de SCIP se emplea un ejemplo incluido en la instalación, el problema de las n Reinas.

#### Palabras clave

SCIP, SoPlex, Programación Lineal (PL), optimización, tiempo de ejecución.

#### Abstract

The purpose of this research is to know how is the operation of SoPlex, a linear programming solver develop by The Zuse Institute Berlin (ZIB), and the evaluation of the solver performance. Furthermore, it is done a basic study of the mixed integer programming solver develop by ZIB, SCIP.

\_\_\_\_\_\_\_\_\_\_\_\_\_\_\_\_\_\_\_\_\_\_\_\_\_\_\_\_\_\_\_\_\_\_\_\_\_\_\_\_\_\_\_\_\_\_\_\_\_\_\_\_\_\_\_\_\_\_\_\_\_\_\_\_\_\_\_\_\_\_

First it is exposed a general view of the operation research and later it is focus on linear programming. As it is wanted to do a performance study of SoPlex and SCIP, later it is exposed in which parameters are based the computational complexity and the different class of problems depending on complexity.

Once it is presented the theoretical basic of this research, it is explained how install SCIP Optimization Suite (where both solvers are included). In Soplex study, it is explained the different formats that the solver could solve. To do the complexity study, it is used some typical linear programming problems. The study of SCIP complexity is done under an example included in the installation of the program (the Queens problem).

#### Keywords

SCIP, SoPlex, Linear Programming (LP), optimization, execution time.

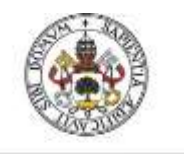

**Universidad de Valladolid** 

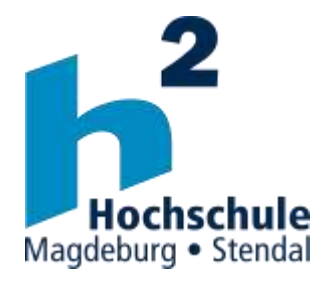

Bachelor Thesis

# Business Engineering

# Linear Programming with SoPlex, SoPlex complexity and SCIP complexity

Author: Luis Pérez, Aurora

Tutor:

Seidl, Albert Electrical Engineering Department

Magdeburg, July 2016.

# Index

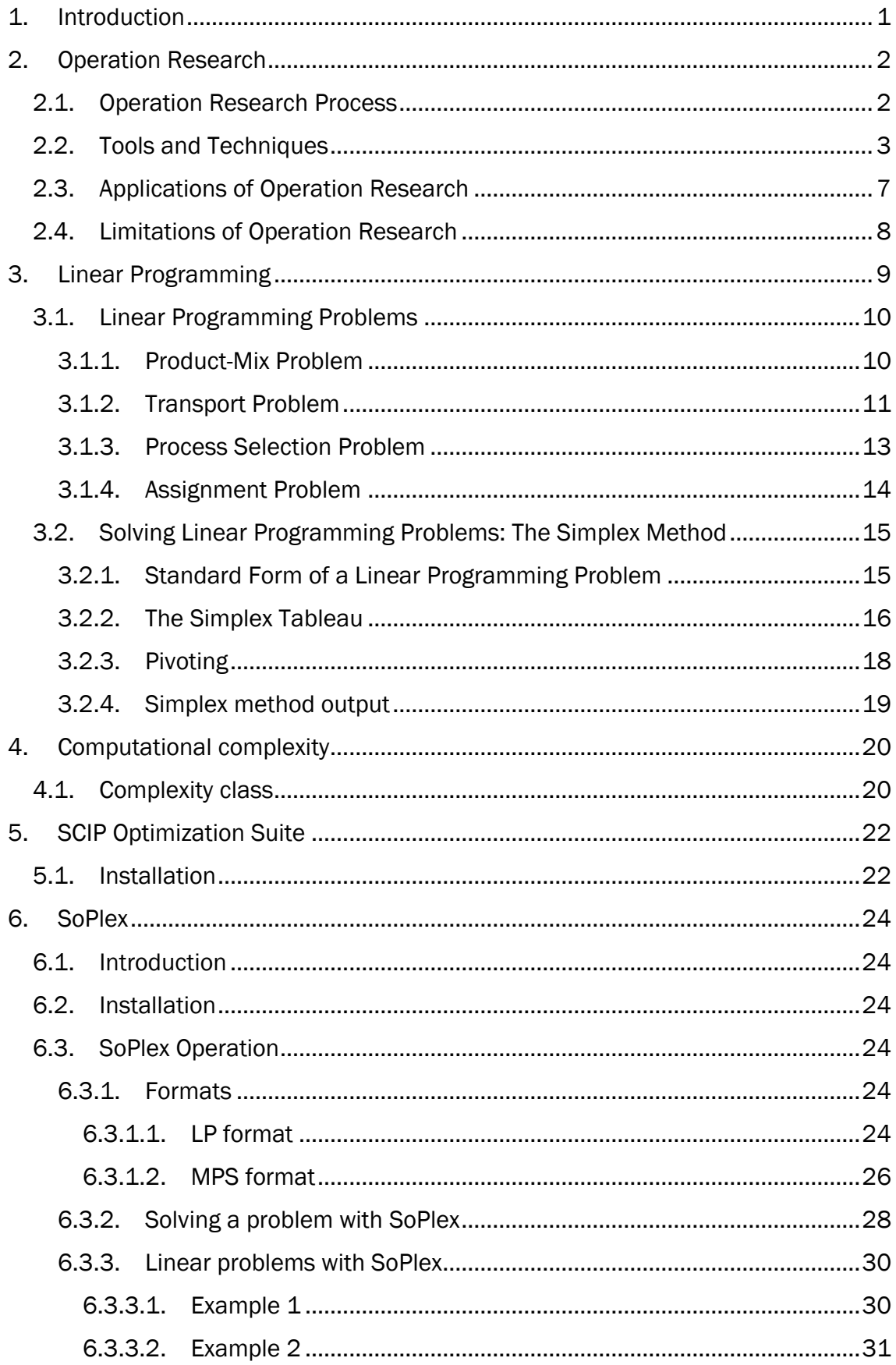

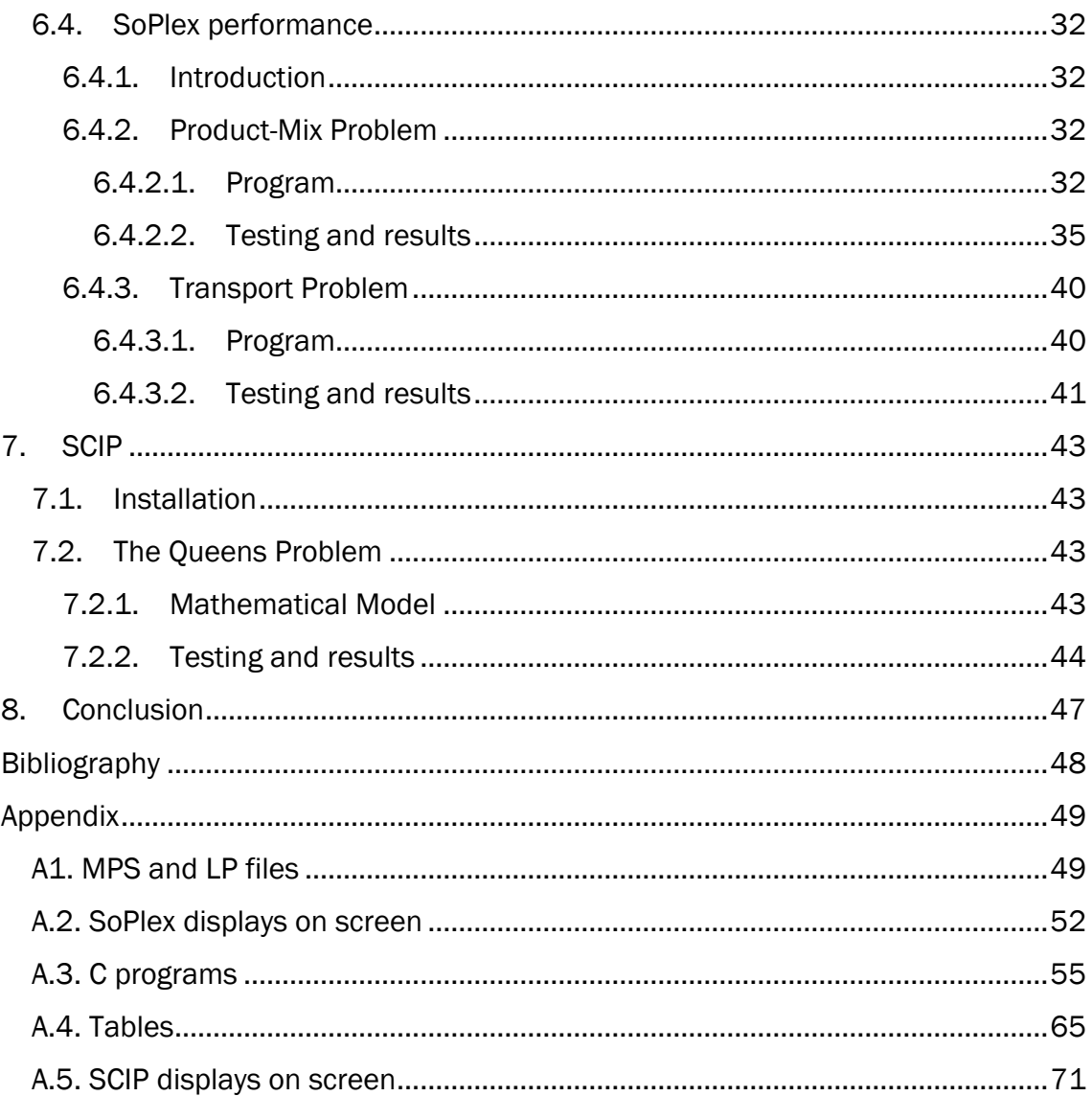

# <span id="page-10-0"></span>1. Introduction

Every time Operations Research is more used in a fields variety of industry and business. Thus, it is needed the use of methods and techniques that can give optimal or acceptable solution to the problems that arise, using different kind of techniques and solvers.

The purpose of this research is to know how is the operation of SoPlex, a linear programming solver develop by The Zuse Institute Berlin (ZIB), and the evaluation of the solver performance. Furthermore, it is done a basic study of the mixed integer programming solver develop by ZIB, SCIP.

For that reason, first it is exposed a general view of the operation research, with the different tools and techniques, and later it is focus on linear programming. It is exposed about the mathematical model language and some examples of these kind of problems.

As it is wanted to do a performance study of SoPlex and SCIP, later it is exposed in which parameters are based the computational complexity and the different class of problems depending on complexity.

Once it is presented the theoretical basic of this research, it is explained how install SCIP Optimization Suite (where both solvers are included) and the steps to start running the program.

In Soplex study, it is explained the different formats that the solver could solve and the way to do that. To do the complexity study, it is used some typical linear programming problems.

At the end, the study of SCIP complexity is done under an example included in the installation of the program.

# <span id="page-11-0"></span>2. Operation Research

Since the advent of the industrial revolution, the world has seen a remarkable growth in the size and complexity of organizations. It has been an increase in the division of labour and segmentation of management responsibilities in these organizations. However, it has created new problems as to allocate the available resources to the various activities in a way that is most effective for the organization as a whole. These problems and the need to find a better way to solve them provided the environment for the emergence of Operations Research [1][4].

Operation Research could be defined as modern discipline that uses mathematical, statistical and algorithms for modelling and solving complex problems, determining the optimal solution and improving decision-making [2].

The Operation Research started just before World War II in Britain with the establishment of teams of scientists to study the strategic and tactical problems involved in military operations. The objective was to find the most effective utilization of limited military resources by the use of quantitative techniques [1][4].

When the war ended, the success of Operation Research in the war effort spurred in applying it outside the military as well. By the early 1950s, it had been introduced the use of Operation Research to a variety of organizations in business, industry, and government. Two of the factors that played a key role in the rapid growth of Operation Research were the substantial progress in improving techniques and the computer revolution, with their ability to perform arithmetic calculations millions of times faster than a human being can [1][4].

## <span id="page-11-1"></span>2.1. Operation Research Process

The stages of development of Operation Research are:

- Observe the problem environment.
- Analyse and define the problem.
- Develop a model.
- Select appropriate data input.
- Provide a solution and test its reasonableness.
- Implement the solution.

The first step in the process of Operation Research is the problem environment observation. Included different activities (conferences, site visit, research, observations…) will provide sufficient information to formulate the problem.

Once the problem has been observed, it will be analysed and defined the problem. Furthermore, it must be defined the objectives, uses and limitations of the problem. The outputs of this step are clear grasp of need for a solution and its nature understanding.

After the model, a representation of some abstract or real situation, must be developed. The models are mathematical models, which describe systems, processes in the form of equations and relationships. The model is tested in the field under different environmental constraints and modified in order to work. Sometimes the model is modified to satisfy the management with the results.

The model will work appropriately when there is appropriate data input. For that reason, it must be necessary analysed internal and external data, fact analysis and opinions, using computer data banks.

With the help of the model and the input data, it will be got a solution. Instead of implemented the solution, it is used to test the model and to find if there is any limitations. If the solution is not reasonable or the behaviour of the model is not proper, the model will be updated and modified. After this process, it will be got the solution that supports the organizational objectives and it should be implemented.

# <span id="page-12-0"></span>2.2. Tools and Techniques

To solve the Operation Research models there is a lot of tools and techniques available. The most important techniques are exposed below.

1) Linear Programming

Linear Programming is a method that try to find the best possible solution in allocating limited resources to achieve maximum profit or minimum cost. However, it is applicable only where all relationships are linear.

There are different methods available to solve linear programming problems. The most used are pivotal algorithms, particularly simplex algorithm.

This method is exposed in the section 3 with more details.

2) Network scheduling

This technique is a special case of the more general linear program that is used to plan, schedule and monitor large projects. The aim of this technique is minimize trouble spots (such as delays, interruptions, production bottlenecks, etc.) by identifying the critical factors.

The different activities and their relationships of the project are represented diagrammatically with the help of networks and arrows, which is used for identifying critical activities and path.

The main types of technique in network scheduling are:

- PERT (Program Evaluation and Review Technique). It is used when the activities time is not known accurately; only probabilistic estimate of time is available.
- CPM (Critical Path Method). It is used when activities time is know accurately.

#### 3) Integer Programming

An integer programming problem is a mathematical optimization or feasibility program in which some or all of the variables are restricted to be intefgers. Most problems of practical size are very difficult or impossible to solve (NP-complexity problems exposed in the section 4).

In many settings the term refers to integer linear programming (IPL), in which the objective function and the term refers to integer linear programming (ILP), in which the objective function and the constraints are linear.

#### 4) Non-linear Programming

The non-linear Programming is used when the objective function and the constraints are not linear. These problems, in general, are much more difficult to solve than the linear programming problems.

Most (if not all) real world applications require a non-linear model. In order to be make the problems tractable, they are often approximate using linear functions but limited to some range, because approximation becomes poorer as the range is extended.

5) Dynamic Programming

Dynamic programming is a method of analysing multistage decision processes. Each elementary decision depends on those preceding decisions and as well as external factors.

The process begins in some initial state where a decision is made. The decision causes a transition to a new state. Based on the starting state, ending state and decision return is realized. The process continues through a sequence of states until finally a final state is reached.

The problem is to find the sequence that maximizes the total return. Objectives with very general functional forms may be handled and a global optimal solution is always obtained. The number of states grows exponentially with the number of dimensions of the problem.

6) Stochastic Process

A stochastic process is simply a probability process, that is any process in nature whose evolution could be analysed successfully in terms of probability.

The model is described in part by enumerating the states in which the system can be found. The state is like a snapshot of the system at a point time that describes the attributes of the system. Events occur that change the state of the system.

#### 7) Markov Process

Markov process is a stochastic process that permits to predict changes over time information about the behaviour of a system is known.

This is used in decision making in situations where the various states are defined. The probability form one state to another state is known and depends on the current state and is independent of how it has been arrived at that particular state.

8) Simulation

Simulation is a procedure that studies a problem by creating a model of the process involved in the problem and then through a series of organized trials and error solutions attempt to determine the best solution. Sometimes this a difficult consuming procedure.

Simulation is used when actual experimentation is not feasible or solution of model is not possible.

9) Inventory Theory

Inventories are materials stored, waiting for processing or experiencing processing. Inventory model make a decisions that minimize total inventory cost. This model successfully reduces the total cost of purchasing, carrying, and out of stock inventory.

10) Game Theory

The game theory is a set of concepts aimed at decision making in situations of competition and conflict (as well as of cooperation and interdependence) under specified rules.

It employs games of strategy but not of chance. A strategic game represents a situation where two or more participants are faced with choices of action, by which each may gain or lose, depending on what others choose to do or not to do. The final outcome of a game, therefore, is determined jointly by the strategies chosen by all participants.

#### 11) Decision Theory

Decision theory is concerned with making decisions under conditions of complete certainty about the future outcomes and under conditions such that we can make some probability about what will happen in future.

Decision theory can be broken into two branches: normative and descriptive. Normative decision theory gives advice on how to make the best decisions, given a set of uncertain beliefs and a set of values. Descriptive decision theory analyses how existing, possibly irrational, agents actually make decisions.

It is closely related to the field of game theory. Decision theory is concerned with the choices of individual agents whereas game theory is concerned with interactions of agents whose decisions affect each other.

12) Queuing Theory

Queuing theory is the mathematical study of waiting lines or queues. A model is constructed so that queue lengths and waiting time can be predicted. The objective is minimizing the cost of waiting without increasing the cost of servicing.

#### 13)Heuristics

Heuristics are techniques that are looking for a good solution with high quality at a reasonable computational cost, though without guarantee an optimal solution. In general, not even the degree of error are known.

Heuristics could be classified according to the methods used:

- Construction methods. It is generated a solution (from an empty solution) by adding components to complete the solution.
- Decomposition methods. The problem is dividing into smaller and the solution is obtained from the solution of each small problem.
- Reduction methods. It is tried to identify some characteristic of the solution to simplify the treatment of the problem.
- Inductive methods. It is gotten a solution to the original problem from another simplified problem.
- Local search methods. It is started from a solution and iteratively will replace the current solution with a similar solution of better qualiy.

#### 14)Metaheuristics

A metaheuristic is a higher-level heuristic designed to find, generate, or select a heuristic that may provide a sufficiently good solution to an optimization problem, especially with incomplete or imperfect information or limited computational capacity.

The most common techniques are:

- Genetic algorithms. They are adaptive methods based on the genetic process of living organism. They are mathematical functions or software routines that takes as inputs the outputs copies and returns as which of them should generate offspring for the next generation.
- Simulated annealing. It is based on the physic metal heating. The idea is allowing movements to solutions that deteriorate the objective function to escape to local optima.
- Tabu search. It uses a local search with short-term memory that allows escaping from local minima and avoiding cycles.
- Ant colony optimization. It is based on the ants behaviour. While each individual ant has basic capabilities, the colony achieved together intelligent behaviour. Despite being almost blind insects manage to find the shortest path between the nest and a food source and return, based on a pheromones communications (leaving a "trail" that serves as a reference to others.

## <span id="page-16-0"></span>2.3. Applications of Operation Research

There are voluminous of applications of Operation Research. The following are a sum up of typical operations research applications to show how widely there techniques are used today in different areas [3]:

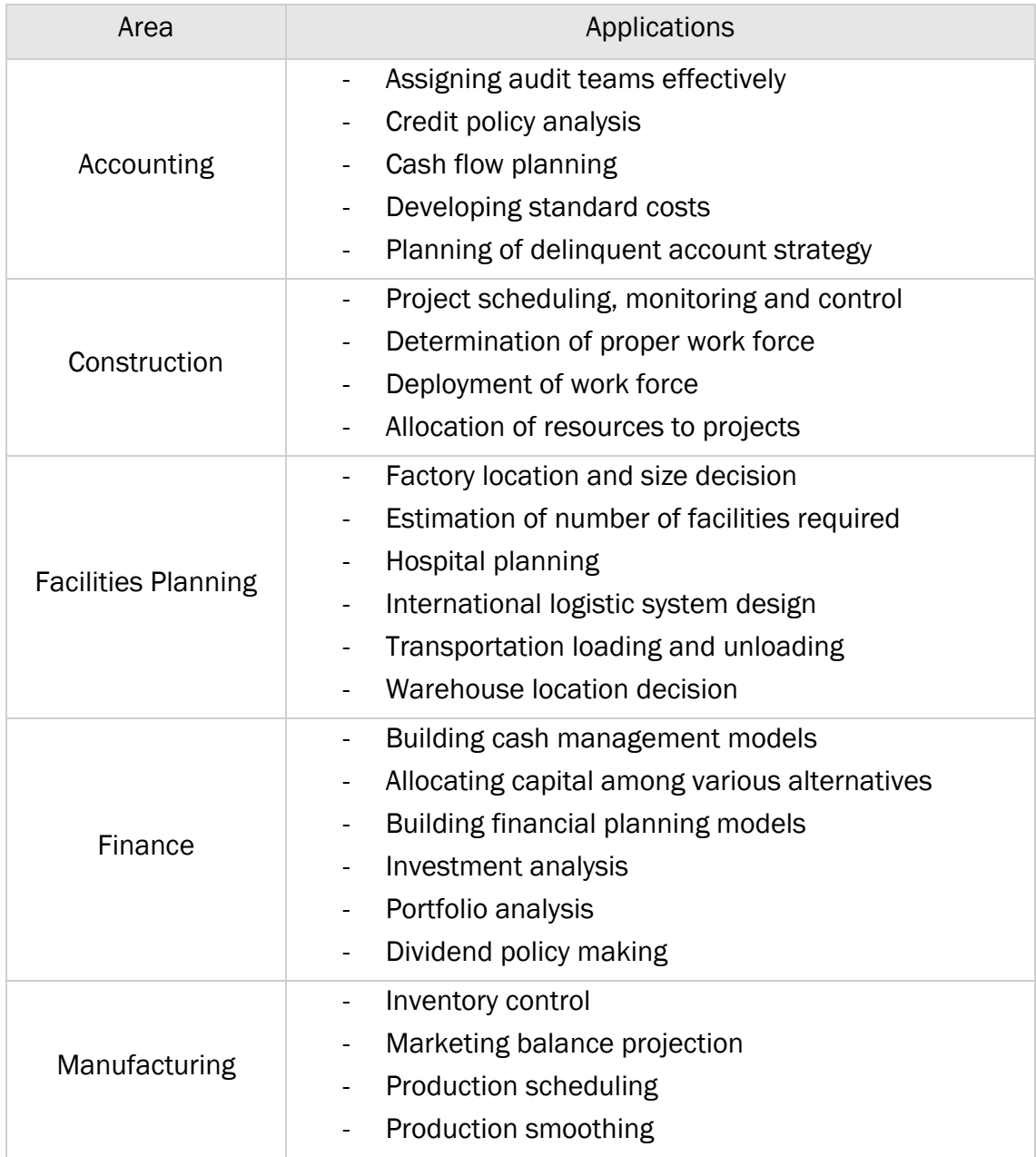

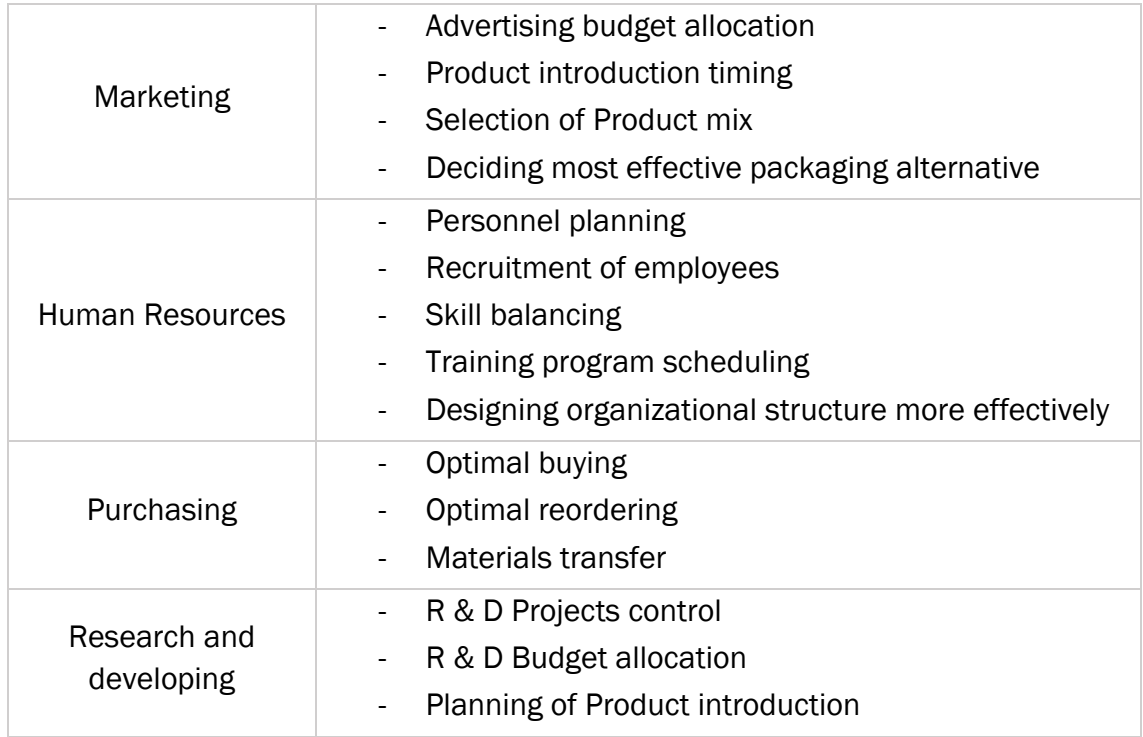

## <span id="page-17-0"></span>2.4. Limitations of Operation Research

Operations Research has certain limitations, that are mostly related to the model building and money and time factors problems involved in its application. Some of them are as given below:

- Often, it is necessary to simplify the original problem to manipulate and obtain a solution.
- Most models only consider a single target and often, in organizations, have multiple objectives.
- There is a tendency not to consider all restrictions on a practical problem, because the methods of teaching and training give the application of this science centrally based on small problems for reasons of practical nature.
- Almost never cost-benefit analysis of the solution implementation is done by the Operation Research. Sometimes the potential benefits are outweighed by the costs incurring in the development and implementation of a model.

# <span id="page-18-0"></span>3. Linear Programming

A linear programming problem may be defined as the problem of maximizing or minimizing a linear function subject to linear constraints. The constraints may be equalities, inequalities or both [5].

The main elements of any constrained optimization problem are variables, the objective function, constraints and variable bounds.

The variables, also called decision variables, usually represent things that you can adjust or control and its value are not known when the problem is started. The variables could be represented like  $x_1, x_2, ..., x_n$ . The goal is to find values of the variables that provide the best value of the objective function.

The objective function is a mathematical expression that combines the variables to express your goal. You will be required to either maximize or minimize the objective function. It could be written as:

 $z = c_1 \cdot x_1 + c_2 \cdot x_2 + \cdots + c_n \cdot x_n$ 

Where  $c_1, c_2, ..., c_n$  are known real numbers called cost coefficients.

The constraints are mathematical expressions that combine the variables to express limits on the possible solutions. The way to express the constraints are:

$$
a_{11}x_1 + a_{12}x_2 + \dots + a_{1n}x_n \leq_{\infty} = \geq b_1
$$
  
\n
$$
a_{21}x_1 + a_{22}x_2 + \dots + a_{2n}x_n \leq_{\infty} = \geq b_2
$$
  
\n... ... ...  
\n
$$
a_{m1}x_1 + a_{m2}x_2 + \dots + a_{mn}x_n \leq_{\infty} = \geq b_m
$$

Where every restriction could be  $\leq, =, \geq$ . The  $a_{ij}$  coefficient is called the technological coefficient and  $b_i$  is the independent term.

Only rarely are the variables in an optimization problem permitted to take on any value from minus infinity to plus infinity. Instead, the variables usually have bounds. If the bounds are only  $x_1 \geq 0$ ,  $x_2 \geq 0$ , ...  $x_n \geq 0$ , it is called non-negativity constraints, but sometimes the variables have an upper bound  $(u_i)$ , a lower bound  $(l_i)$ , or both:

$$
u_j \ge x_j \ge l_j
$$

To end, the  $R^n$  point that satisfied all the constraints is called space restrictions or feasible set.

The Standard Maximun Problem should find a n-vector,  $x = (x_1, ..., x_n)$  to maximize the objective function:

$$
maximize z = c_1 \cdot x_1 + \dots + c_n \cdot x_n
$$

subject to the constraints

$$
a_{11}x_1 + \dots + a_{1n}x_n \le b_1
$$
  
\n
$$
a_{21}x_1 + \dots + a_{2n}x_n \le b_2
$$
  
\n
$$
\dots \qquad \dots \qquad \dots
$$
  
\n
$$
a_{m1}x_1 + \dots + a_{mn}x_n \le b_m
$$
  
\n(or  $Ax \le b$ )

and

$$
x_1 \geq 0, x_2 \geq 0, \ldots, x_n \geq 0
$$

The Standard Minimum Problem tries to find a n-vector, but in that case, to minimize the objective function:

$$
minimize z = c_1 \cdot x_1 + \dots + c_n \cdot x_n
$$

subject to the constraints

 $a_{11}x_1 + \cdots + a_{1n}x_n \ge b_1$  $a_{21}x_1 + \cdots + a_{2n}x_n \ge b_2$ … … … … … … … … …  $a_{m1}x_1 + \cdots + a_{mn}x_n \ge b_m$  $(or Ax \geq b)$ 

and

$$
x_1 \geq 0, x_2 \geq 0, \ldots, x_n \geq 0
$$

Note that the main constraints are written as  $\leq$  for the standard maximum problem and ≥ for the standard minimum problem.

Linear programming problems could be solved with a graphic if there is two or three variables. If there is more than three variables, the common way to solve the problems is the Simplex Method (explained in 3.2. section).

#### <span id="page-19-0"></span>3.1. Linear Programming Problems

The linear programming could be used with different problems to find an optimal solution. Then it is formulated the mathematical linear programming model of different problems.

#### <span id="page-19-1"></span>3.1.1. Product-Mix Problem

One of the classic applications of Linear Programming models is the product mix problem. We consider  $n$  products involved in the production process and  $m$  resources which has limited quantities. The goal is to find the production schedule that maximizes benefits while the amounts of resources avaible are not exceeded and demand is satisfied.

The parameters involved are:

 $n =$  Number of products in the production process.

 $m =$  Number of resources that are available.

 $p_i =$  Selling prize of product *j*, with  $j = 1, ..., n$ 

 $c_i$  = Cost of a unit of product *j*, with  $j = 1, ..., n$ 

 $b_i =$  Quantity of resource *i* available during the period, with  $i = 1, ..., m$ 

 $a_{ij}$  = Units or quantity of resource *i* required to produce a unit of product *j*.

 $u_i$  = Maximum potential sales of product *j* in the period considered.

 $l_i$  = Minimum potential sales of product *j* in the period considered ( $l_i \geq 0$  ∀*j* =  $1, \ldots, n$ ).

The decision variables will be:

 $x_i =$  Quantity to produce of product *j* in the period considered.

The mathematical model to solve will be:

$$
\begin{aligned}\n\text{maximize} & \sum_{j=1}^{n} (p_j - c_j) \cdot x_j \\
\text{Subject to} & \sum_{j=1}^{n} a_{ij} \cdot x_j \le b_i \quad \forall i = 1, \dots, m \\
& x_j \le u_j \qquad \forall j = 1, \dots, n \\
& x_j \ge l_j \qquad \forall j = 1, \dots, n\n\end{aligned}
$$

The objective function try to maximize the benefit, that it is calculated as the sum of the profit margin of each product (prize minus cost) by the product.

The first constraint is the capacity restriction and the others are the bounds of the variables.

#### <span id="page-20-0"></span>3.1.2. Transport Problem

The transportation problem is concerned with finding the minimum cost of transporting a single commodity from a  $m$  number of sources to a  $n$  number of destinations.

The data of the model include:

- The level of supply at each source and the amount of demand at each destination.
- The unit transportation cost of the commodity from each source to each destination.

Since there is only one commodity, a destination can receive its demand from more than one source. The objective is to determine how much should be shipped from each source to each destination to minimise the total transportation cost.

The parameters involved are:

 $m =$  Number of sources.

 $n =$  Number of destinations.

 $a_i$  = Amount of supply available at source i

 $b_i =$  Demand required at destination j

 $c_{ij}$  = Cost of transporting one unit between source *i* and destination *j* 

The decision variable is:

 $x_{ij}$  = Quantity transported from source *i* to destination *j* 

And the problem to solve will be:

minimize 
$$
\sum_{i=1}^{m} \sum_{j=1}^{n} c_{ij} \cdot x_{ij}
$$
  
Subject to 
$$
\sum_{j=1}^{n} x_{ij} \le a_i \quad \forall i = 1, ..., m
$$

$$
\sum_{i=1}^{m} x_{ij} \ge b_i \quad \forall j = 1, ..., n
$$

$$
x_{ij} \ge 0 \quad \forall i \forall j
$$

The first constraint says that the sum of all shipments from a source cannot exceed the available supply. The second constraint specified that the sum of all shipments to a destination must be at least as large as the demand.

In the transportation problem is defined the total supply as  $S_T = \sum_{i=1}^m a_i$ , and the total demand as  $D_T = \sum_{j=1}^n b_i.$  When the total supply is equal to the total demand ( $S_T =$  $D_T$ ) then the transportation model is said to be balanced. In a balances transportation model each of the constraints is an equation, and the problem could be formulated like that:

minimize 
$$
\sum_{i=1}^{m} \sum_{j=1}^{n} c_{ij} \cdot x_{ij}
$$
  
Subject to 
$$
\sum_{j=1}^{n} x_{ij} = a_i \quad \forall i = 1, ..., m
$$

$$
\sum_{i=1}^{m} x_{ij} = b_i \quad \forall j = 1, ..., n
$$

$$
x_{ij} \ge 0 \quad \forall i \forall j
$$

If the problem is not balanced, it will be easier to transform it in a balanced one. If the total supply is more than the total demand, a dummy demand point will be added. The dummy demand will be the exceed of supply and the cost associate to this new point will be zero, because it is not real. These shipments to the dummy demand point represent the supply capacity unused. They are therefore the slack variables of supply constraints or capacity.

If the total demand exceed the total supply, the problem is feasible.

#### <span id="page-22-0"></span>3.1.3. Process Selection Problem

In this kind of problems, every product could be produced with different process. Sometimes the quantity of the products is fixed but other times is necessary to choose the quantity of each. The unit production cost depend on the process. Furthermore, there is some resources available in each period, which are used by the different process.

The problem is to know the quantity of each product are going to be produced in each process, manufacturing the total demand minimizing cost or maximizing benefits and considering the resources limits.

The elements in this problem will be:

 $n =$  Number of products in the production process.

 $m =$  Number of process that are available.

 $d_i =$  Demand of product j, with  $j = 1, ..., n$ 

 $b_i =$  Time available to the process i, with  $i = 1, ..., m$ 

 $c_{ij}$  = Cost to produce one unit of the product *j* with the process *i* ( $\infty$  if it is not possible)

 $t_{ij}$  = Time to manufacture one unit of the product *j* with the process *i* (0 if it is not available)

The decision variables will be:

 $x_{ij}$  = Quantity of product *j* produced in the process *i*.

The mathematical model to solve will be:

minimize 
$$
\sum_{j=1}^{n} \sum_{i=1}^{m} c_{ij} \cdot x_{ij}
$$
  
\nSubject to 
$$
\sum_{i=1}^{m} x_{ij} = d_i \quad \forall j = 1, ..., n
$$
  
\n
$$
\sum_{j=1}^{n} t_{ij} \cdot x_{ij} \le b_i \quad \forall i = 1, ..., m
$$
  
\n
$$
x_{ij} \ge 0 \qquad \forall j = 1, ..., n
$$
  
\n
$$
\forall i = 1, ..., m
$$

Other times, there is not specific demand to the production of each product and then, it is considered the sell prize  $v_i$  of the product *j*. In that case, the objective is maximize the benefit, and the model would be:

minimize 
$$
\sum_{j=1}^{n} \sum_{i=1}^{m} (v_j - c_{ij}) \cdot x_{ij}
$$
  
Subject to 
$$
\sum_{j=1}^{n} t_{ij} \cdot x_{ij} \le b_i \quad \forall i = 1, ..., m
$$

$$
x_{ij} \ge 0 \qquad \forall j = 1, ..., n
$$

$$
\forall i = 1, ..., m
$$

#### <span id="page-23-0"></span>3.1.4. Assignment Problem

The general assignment problem is the assignment of  $m$  labours to  $n$  machines minimizing the cost or total efficiency of assignment. In these kind of problems, the decision variables are  $x_{ij} = 1$  if the labour *i* is assigned the machine *j* and  $x_{ij} = 0$  if there is not assigned.

$$
x_{ij} = \left\{ \begin{array}{ll} 1 & if the labour i is assigned the machine j \\ 0 & in other case \end{array} \right\}
$$

The problem elements are:

 $m =$  Number of labours

 $n =$  Number of machines

 $c_{ij}$  = Cost or efficiency to assign the labour *i* to the machine *j*.

And the mathematical model are:

minimize 
$$
\sum_{i=1}^{m} \sum_{j=1}^{n} c_{ij} \cdot x_{ij}
$$
  
Subject to 
$$
\sum_{j=1}^{n} x_{ij} \le 1 \quad \forall i = 1, ..., m
$$

$$
\sum_{i=1}^{m} x_{ij} \ge 1 \quad \forall j = 1, ..., n
$$

$$
x_{ij} \in \{0, 1\}
$$

If the number of machines is less than the labours, it should be introduced a fictitious machine to balance the problem.

The assignment problem is a type of the transport problem, with integer constraints.

# <span id="page-24-0"></span>3.2. Solving Linear Programming Problems: The Simplex Method

The method used to solve LP problems is the Simplex Method, developed by George Dantzig in 1947. Beginning at the origin, this algorithm moves from one vertex of the feasible region to an adjacent vertex in such a way that the value of the objective function improvement or stays the same; it never gets worse. This movement continues until the vertex that yields the optimal solution is reached.

The steps of this method could be sumarize in:

- Transform the LP problem in the standard form.
- Create the simplex tableau.
- Make pivoting process.

All this is explained bellow

## <span id="page-24-1"></span>3.2.1. Standard Form of a Linear Programming Problem

Before starting with the Simplex Method, the LP problem must be in the standard form:

$$
Maximize (z) = c_1 \cdot x_1 + c_2 \cdot x_2 + \dots + c_n \cdot x_n
$$
\n
$$
Subject to \t\t a_{11}x_1 + a_{12}x_2 + \dots + a_{1n}x_n = b_1
$$
\n
$$
a_{21}x_1 + a_{22}x_2 + \dots + a_{2n}x_n = b_2
$$
\n
$$
\dots \t\t \dots \t\t \dots \t\t \dots
$$

$$
a_{m1}x_1 + a_{m2}x_2 + \dots + a_{mn}x_n = b_m
$$
  

$$
x_1 \ge 0, x_2 \ge 0, \dots x_n \ge 0
$$

where the objective is maximize, the constraints are equalities and the variables are all nonnegative.

The matrix in the standard form are:

$$
x = \begin{pmatrix} x_1 \\ \vdots \\ x_n \end{pmatrix} \quad c = \begin{pmatrix} c_1 \\ \vdots \\ c_n \end{pmatrix} \quad A = \begin{pmatrix} a_{11} & \dots & a_{1n} \\ \vdots & \ddots & \vdots \\ a_{m1} & \dots & a_{mn} \end{pmatrix} \quad b = \begin{pmatrix} b_1 \\ \vdots \\ b_m \end{pmatrix}
$$

If the problem is not standard, it must be converted as follows:

- If the problem is  $min z$ , convert it into max  $-z$ .
- If a constraist is  $a_{i1}x_1 + a_{i2}x_2 + \cdots + a_{in}x_n \leq b_i$ , convert it into an equality constraint by adding a nonnegative slack variable  $s_i$ . The resulting constraint is  $a_{i1}x_1 + a_{i2}x_2 + \cdots + a_{in}x_n + s_i = b_i$ , where  $s_i \ge 0$ .
- If a constraist is  $a_{i1}x_1 + a_{i2}x_2 + \cdots + a_{in}x_n \ge b_i$ , convert it into an equality constraint by subtracting a nonnegative surplus variable  $s_i$ . The resulting constraint is  $a_{i1}x_1 + a_{i2}x_2 + \cdots + a_{in}x_n - s_i = b_i$ , where  $s_i \ge 0$ .
- If some variable  $x_j$  is unrestricted in sign, replace it everywhere in the formulation by  $x'_j - x''_j$ , where  $x'_j \ge 0$  and  $x''_j \ge 0$ .

*Example. Find the maximum value of*  $z = 4 \cdot x_1 + 6 \cdot x_2$ , where  $x_1 \ge 0$  and  $x_2 \geq 0$ , subject to the following constrains:

 $-x_1 + x_2 \le 11$  $x_1 + x_2 \leq 27$  $2 \cdot x_1 + 5 \cdot x_2 \leq 90$ 

*The left-hand side of each inequality is less than or equal to the right-hand side. Slack variables must be added to the lef side of each equation to produce the following system of linear equations:*

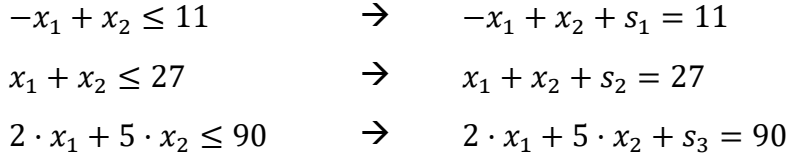

#### <span id="page-25-0"></span>3.2.2. The Simplex Tableau

The simplex method is carried out by performing elementary row operations on a matrix that it is called the simplex tableau. This tableau consists of the augmented

matrix corresponding to the constraint equations together with the coefficients of the objective function cleared in the form:

$$
z - c_1 \cdot x_1 - c_2 \cdot x_2 - \dots - c_n \cdot x_n = 0
$$

*Example.*

$$
z - 4 \cdot x_1 - 6 \cdot x_2 = 0
$$

In the columns of the tableau will be all the variables of the problem, included the slacks variables. In the rows will be the coefficients of the equalities obtained, one row for each restriction and the last row with the coefficients of the objective function.

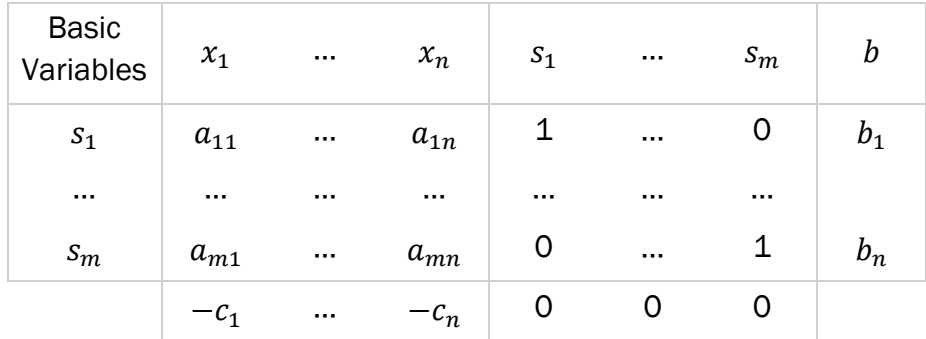

For this initial simplex tableau, the basic variables are  $s_1, ..., s_m$ , and the nonbasic variables are  $x_1, ..., x_n$ .

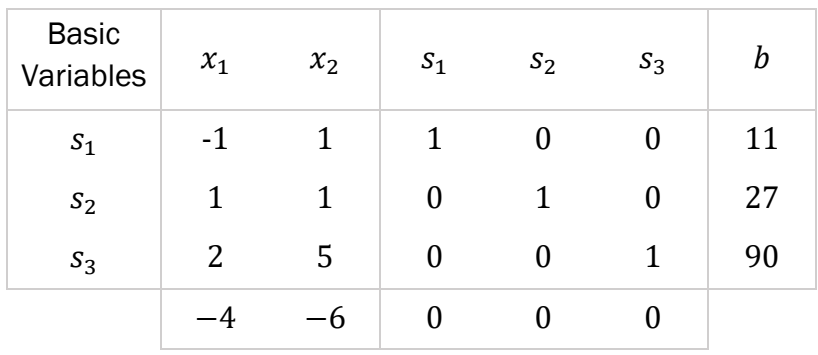

*Example. Simplex tableau.*

*It could be seen that the current solution is:*  $(x_1, x_2, s_1, s_2, s_3) = (0,0,11,27,90)$ .

To perform an optimality check for a solution represented by a simplex tableau, it is looked at the entries in the bottom row of the tableau. If any of these entries are negative, then the current solution is not optimal.

### <span id="page-27-0"></span>3.2.3. Pivoting

Once it is set up the initial simplex tableau for a linear programming problem, the simplex method consists of checking for optimality and then, if the current solution is not optimal, improving the current solution.

To improve the current solution, a new basic variables is brought into the solution (it is called the entering variable). This implies that one of the current basic variabes must leave, otherwise it would be many variables for a basic solution (called the departing variable).

The entering and departing variables are chosen as follows:

- 1) The entering variable corresponds to the smallest (the most negative) entry in the bottom row of the tableau.
- 2) The departing variable corresponds to the smallest nonnegative ratio of  $\frac{b_i}{a_{ij}}$ , in the column determined by the entering variable.
- 3) The entry in the simplex tableau in the entering variable's column and the departing variable's row is called the pivot

Finally, to form the improved solution, it is applied Gauss-Jordan elimination to the column that contains the pivot. This process is called pivoting.

*Example. Pivoting*

*The current solution of the previous section corresponds to a z-value of 0. To improve this solution, we determine that*  $x<sub>2</sub>$  *is the entering variable, because* -6 *is the smallest entry in the bottom row.*

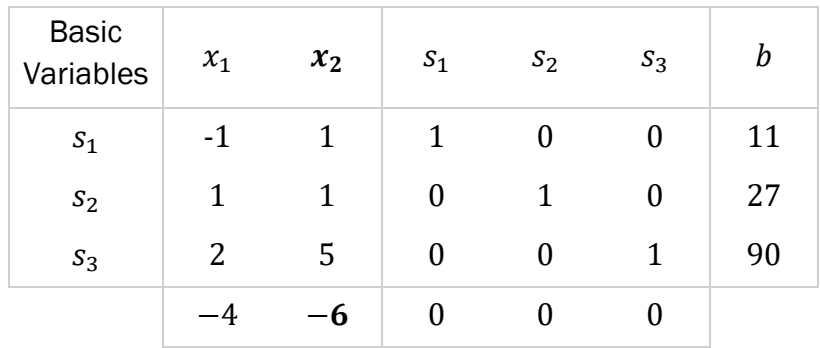

*To find the departing variable, we locate the 's that have corresponding positive elements in the entering variables column and form the following ratios:*

$$
\frac{11}{1} = 11 \quad \frac{27}{1} = 27 \quad \frac{90}{5} = 18
$$

*The smallest positive ratio is 11, so it is chosen s<sub>1</sub> as the departing variable.* 

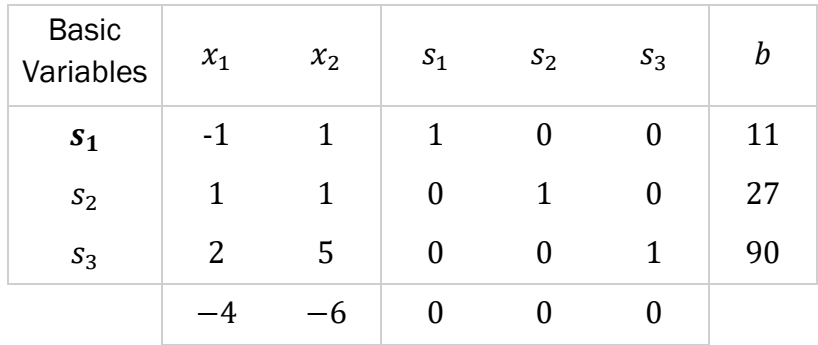

*The pivot is the entry in the first row and the second column. After, it is used Gauss-Jordan elimination to obtain the following improved solution:*

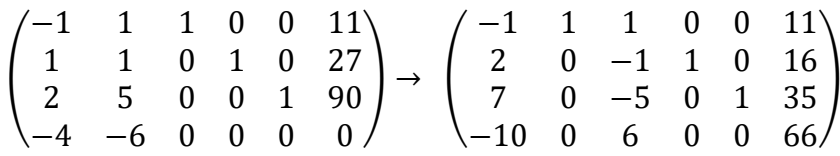

 $x_2$  has replace  $s_1$  in the basis column and the improved solution  $(x_1, x_2, s_1, s_2, s_3) = (0, 11, 0, 16, 35)$  *has a z-value of 66*  $(z = 4 \cdot 0 + 6 \cdot 11)$ 66*).*

*This process continues until it is reached the optimal solution.*

#### <span id="page-28-0"></span>3.2.4. Simplex method output

When a linear programming problem is solved by the Simplex Method, it is produced one of the following outputs:

- The problem has not feasible solutions (non-feasible problem). There is not set of decision variables values that verified all restrictions.
- The problem has finite optimal solution and it is found by the method. This is the normal situation and it is found the optimal values of the decision variables. Two cases could happened: there is only one optimal solution or there are infinity optimal solutions (alternative optimal solutions).
- The problem is not bounded. There is not a point where the optimum value is reached, if not there are set of points where the objective function are growing indefinitely (in a maximum problem) or decreasing indefinitely (minimum problem), and the maximum or minimum value of the objective function is  $+\infty$ or −∞ respectively. Although that case is possible mathematically, in practice it is unlikely to occur because generally the variables have bounds.

# <span id="page-29-0"></span>4. Computational complexity

The most limited resources in a software production are:

- The execution time
- The memory used to solve the problem

With these two variables is done the study of the computational complexity of the algorithms.

The complexity of the algorithms is a function of input size of the problem, n. The elementary steps number (T) that have to do the algorithm will be less equal than a constant (k) by the function that depends of the size of the problem:

$$
T \leq k \cdot f(n)
$$

So the algorithm has a complexity order of  $f(n)$  and it is written as  $O(f(n))$ .

Algorithms, depending of their complexity order, could be classified into two groups: polynomials o exponentials. A polynomial algorithm is one whose complexity function is  $O(n^n)$  o less. It is called efficient algorithm. Algorithms for which it is not possible to limit the complexity of polynomial form are called exponential algorithms.

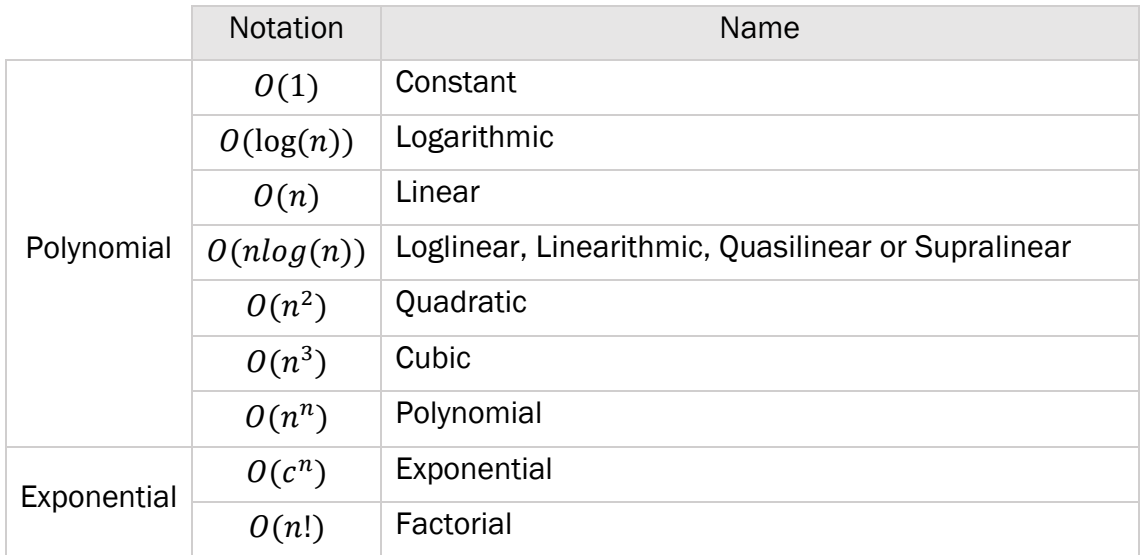

## <span id="page-29-1"></span>4.1. Complexity class

Before starting with the complexity class of the problems, it is necessary to clarify the difference between a deterministic Turing Machine and a non-deterministic Turing Machine.

The Turing Machine is a hypothetical universal computing machine able to modify its original instructions by reading, erasing or writing a new symbol on a moving tape of fixed length that acts as its program.

In a deterministic Turing Machine, for each pair (state, symbol), there is at most a transition to another state. However, in a non-deterministic Turing Machine exists at least one pair (state, symbol) over a transition to different states.

After this clarification, the class of the problems could be P, NP or NP-hard.

P class (Polynomial-time) contains the decision problems that a deterministic Turing Machine can solve in a polynomial time. These problems are treatable because they could be solved in a reasonable time. Most common problems (sorting, searching…) belong to this class.

NP class (Non-Deterministic Polynomial-time) has the decision problems that a nondeterministic Turing Machine can solve in polynomial time. As every deterministic Turing Machine is a particular case of a non-deterministic Turing Maching, each P problem is too an NP problem:  $P \subseteq NP$ . But know if  $P = NP$  or  $P \neq NP$  is a problem without solution nowadays.

NP hard problems are NP problems whose complexity is extreme. These problems are equivalents between each others. It is believed that there are not polynomial algorithms to solve them (unproved). The travel salesman problem or knapsack problem are an example of these kind of problems.

# <span id="page-31-0"></span>5. SCIP Optimization Suite

The SCIP Optimization Suite is a toolbox for generating and solving mixed integer programs. It consists of the following parts [8]:

- SCIP is the mixed integer (linear and nonlinear) programming solver and constraints programming framework.
- SoPlex is the linear programming solver.
- ZIMPL is the mathematical programming language.
- UG is parallel framework for mixed integer (linear and nonlinear programs).
- GCG is the generic branch-cut-and-price solver.

It can be easily generate linear programs and mixed integer programs with the modelling language ZIMPL. The resulting model can directly be loaded into SCIP and solved. In the solution process, SCIP may use SoPlex as underlying LP solver [8].

In this research, it is only used SCIP and SoPlex, and it is not used the ZIMPL language. Instead, it is used C/C++ and other formats as LP or MPS as it is described later.

## <span id="page-31-1"></span>5.1. Installation

The first thing is to know the operating system of the computer. If it is LINUX, the installation process would be easier, but if it is Windows, we should install in our computer an emulation of Linux. It must be Cygwin or MinGW.

This research is done under Windows operating system. For that reason, it is decided to install Cygwin. In the following link (<https://cygwin.com/install.html> ) is possible to download it (32 bits or 64 bits version). From here only it will be exposed this alternative.

After the download, it is followed the next steps:

- 1) Install from the internet.
- 2) Write the root directory.
- 3) Write the local package directory.
- 4) Choose Direct Connection.
- 5) Choose any available download sites.
- 6) Select the packages. It is mandatory:
	- Devel
	- Debug
	- KDE
	- Shell
	- Systems
- 7) Choose continue and wait until the program is installed.

Then, it must be downloaded the source code of SCIP Optimization Suite. It is needed a license, free for research proposes.

It is download in a .tgz format. First, that file should be in the local package directory (by default "home"). The steps will be:

- 1) Enter in the local package directory
- 2) Extract the package E.g.: tar xvf scipoptsuite-3.2.1.tgz
- 3) In the file extracted, enter make, with the options that it will be needed. In the installation file is explained all the parameters that it could be set up and which ones are by default [\(http://scip.zib.de/doc/html/INSTALL.php](http://scip.zib.de/doc/html/INSTALL.php)).

In this research was set up:

```
make test LPS=spx ZLIB=false ZIMPL=false READLINE=false
```
LPS is the LP solver that it is wanted to use. In that case, it was chosen SoPlex (spx). ZLIB=false disable ZLIB usage, ZIMPL=false disable ZIMPL file reader and READLINE=false disable readline library, because it was not needed.

After that, SCIP Optimization Suite will be installed.

# <span id="page-33-0"></span>6. SoPlex

## <span id="page-33-1"></span>6.1. Introduction

SoPlex is an optimization package for solving linear programming problems (LPs) based on an advanced implementation of the primal and dual revised simplex algorithm. It provides special support for the exact solution of LPs with rational input data. It can be used as a standalone solver reading MPS or LP format files via a command line interface as well as embedded into other programs via a C++ class library<sup>[9]</sup>.

SoPlex has been used in numerous researches and industry projects and is the standard LP solver linked to the constraint integer-programming solver [SCIP](http://scip.zib.de/)<sup>[8][9]</sup>.

## <span id="page-33-2"></span>6.2. Installation

Once installed SCIP Optimization Suite, it is entered in the directory of that and it could be seen a soplex-version.tgz format. The steps will be:

1) Extract the package

E.g.: tar xvf soplex-2.2.1.tgz

2) Inside the directory of SoPlex, make test with the options that it will be needed. In the installation file is defined all the parameters [\(http://soplex.zib.de/doc/html/INSTALL.php](http://soplex.zib.de/doc/html/INSTALL.php) ). In this research, it was entered: make test ZLIB=false ZIMPL=false READLINE=false

## <span id="page-33-3"></span>6.3. SoPlex Operation

As previously mentioned, SoPlex could solve MPS or LP format files by a command line interface or embedded programs by a C++ library.

This research is focus on solve by a command line interface, for that reason hereafter it is exposed only this alternative.

First, it is needed writing the problem in a LP or MPS format. As following, it is explained both and in the section 6.3.3., some examples are written in these formats, but to study the performance of SoPlex, it is chosen the LP format because is more intuitive and easier than the MPS format, as it could be seen in the following sections.

#### <span id="page-33-4"></span>6.3.1. Formats

#### 6.3.1.1. LP format

<span id="page-33-5"></span>The Ip-format is Ipsolves native format to read and write Ip models [10].

The lp-format input syntax is a set of algebraic expressions and "int" declarations in the following order:

1) Objective function

- 2) Constraints
- 3) Bounds
- 4) Declaration
- 5) End

The objective function is a linear combination of optional variables and constants, ending with a semicolon. To indicate whether you want it to be minimized or maximized, this section beginning with one of the keywords:

- max
- maximun
- maximize
- min
- minimun
- minimize

Maximization is the default.

The objective may be given a name by writing before the expressions. If no name is given, then the objective is name "obj".

The constraints must begin with one of the keywords:

- subj to
- subject to
- s.t.
- st

A constraint contains an optional name followed by a colon plus a linear combination of variables and constants followed by a bound type  $\langle \langle \langle 1, \langle -1, 2 \rangle \rangle$  and the bound may be a number. There is no semantic difference between "<" and "<=" or between ">" and " $>=$ ".

Bounds on the variables can be specified in the bound section beginning with one of the keywords:

- bound
- **bounds**

The bounds section is optional but should, if present, follow the "subject to" section. All the variables listed in the bounds section must occur in either the objective or a contstraint. Each bound definition must begin in a new line.

The default lower and upper bounds are 0 and +∞. A variable may be declared free with the keywork "free", which means that the lower bound is −∞ and the upper bound is +∞. Furthermore it may be assigned a finite lower and upper bound. The bound definitions for a given variable may be written in one or two lines, and bounds can be any number or  $\pm \infty$  (written as +inf/-inf/+infinity/-infinity).

The declaration section is optional and it could be to define variables as binary or define general variables.

The keywords for the first type could be:

- bin
- binaries
- binary

And for the second type:

- gen
- general

Again, all variables listed in the binary or general sections must occur in either the objective or a constraint.

Finally, and LP-format file must end with the keyword:

- end

Examples of LP format are written in the section 6.3.3.

#### <span id="page-35-0"></span>6.3.1.2. MPS format

The main things to know about fixed MPS format are that it is column oriented (as opposed to entering the model as equations), and everything (variables,rows, ect.) gets a name [10].

MPS is an old format, so it is set up as though you were using punch cards. Fields start in column 2, 5, 15, 25, 40 and 50. Sections of an MPS file are marked by socalled header cards, which are distinguished by their starting in column 1. The names that are chosen for the individual entities (constraints or variables) are not important to the solver.

Following there is a guide to know how to write a MPS file:

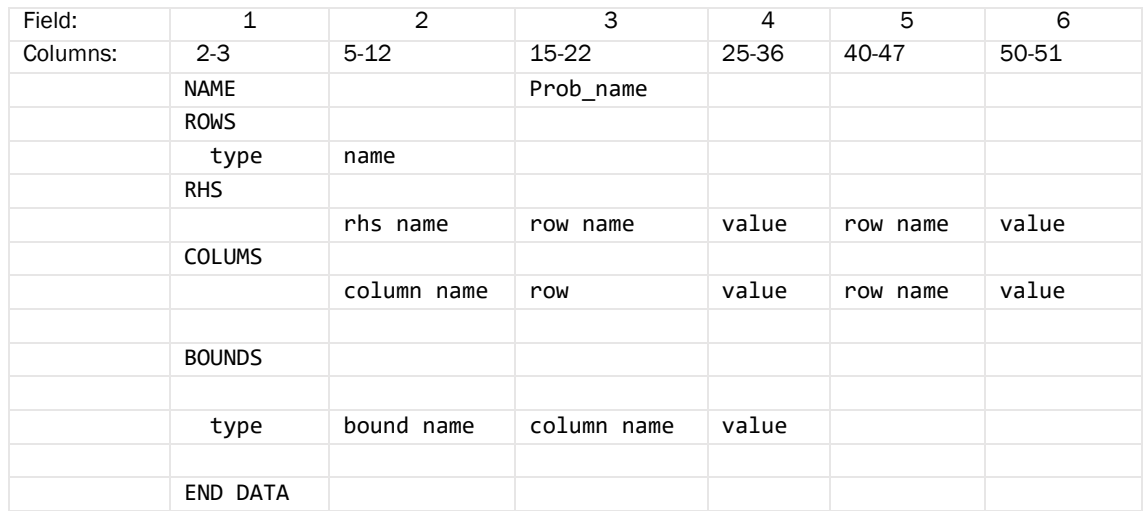
There is nothing in MPS format that specifies the direction of optimization. As default, most MPS codes minimize (SoPlex minimizes as default). If it is wanted to maximize, it must be written between the NAME section and the ROWS section the following:

**OBJSENSE** MAX

The name record can have any value, starting in column 15.

The ROW section defines the names of all the constraints; entries in column 2 or 3. The code for indicating row type is as follows:

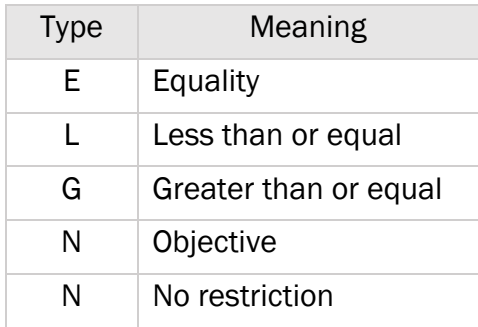

The COLUMNS section contains the entries of the A-matrix. All entries for a given column must be placed consecutively, although within a column the order of the entries (rows) is irrelevant. Rows not mentioned for a column are implied to have a coefficient of zero.

The RHS section allows one or more right-hand-side vectors to be defined; there is seldom more than one.

The optional BOUNDS section is where the bound of variables are specified. When bounds are not indicated, the default bounds ( $0 \le x < \infty$ ) are assumed. The code for indicating bound type is as follows:

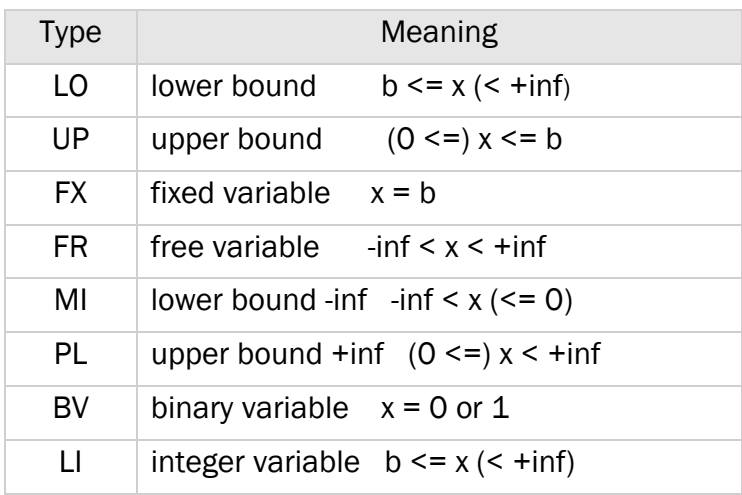

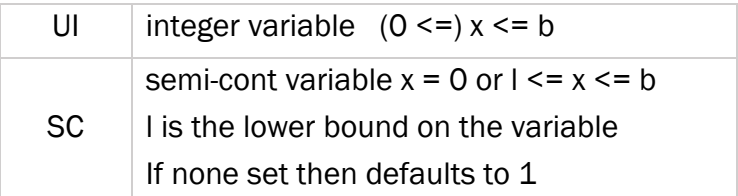

Another optional section called RANGES specifies double-inequalities. Ways to mark integer variables are also beyond (keywork MARKER and possibly SOS are involved).

The final card must be ENDATA (notice the odd spelling).

Examples of MPS format are written in the section 6.3.3.

## 6.3.2. Solving a problem with SoPlex

To solve the LP or MPS file, it must be in the bin directory inside the directory of SoPlex directory, because is where it was installed.

E.g.: C:\cygwin64\home\scipoptsuite-3.2.1\soplex-2.2.1\bin

With the emulation of Linux (Cygwin) it is needed to access to this directory too and to solve the problem it should be enter the following command line:

./soplex "Nameofthefile".lp ./soplex "Nameofthefile".mps

The result that appear in the display is, in general, the number of iterations and the objective value. However, if it is required other information, it could be entered in the command line other options.

The general options are:

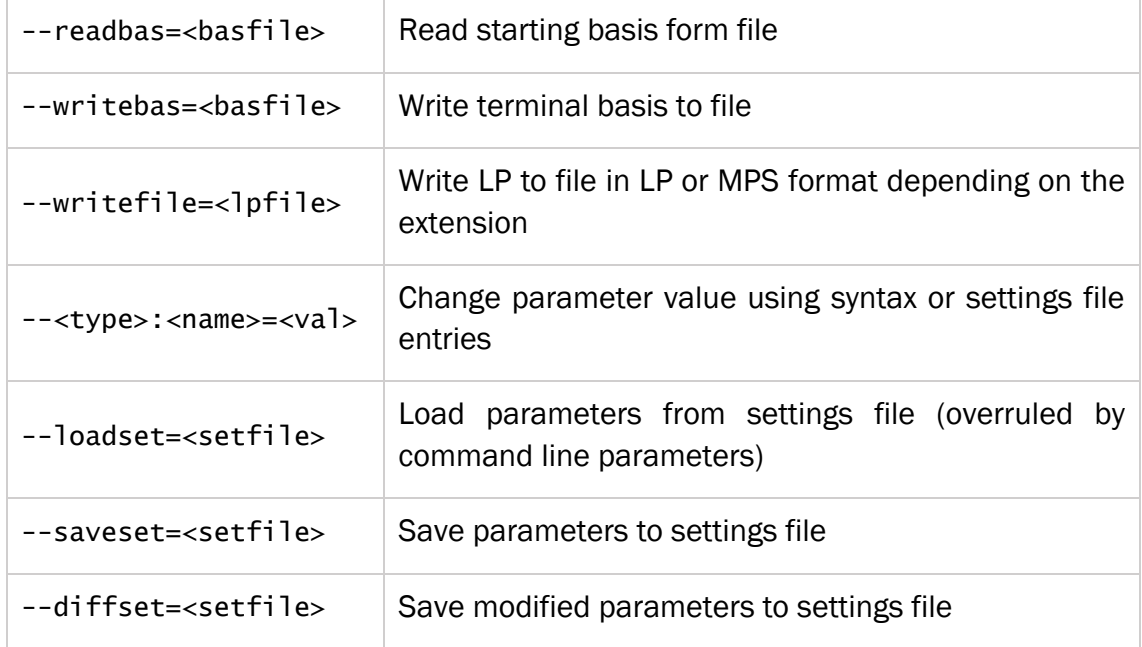

### To set limits and tolerances:

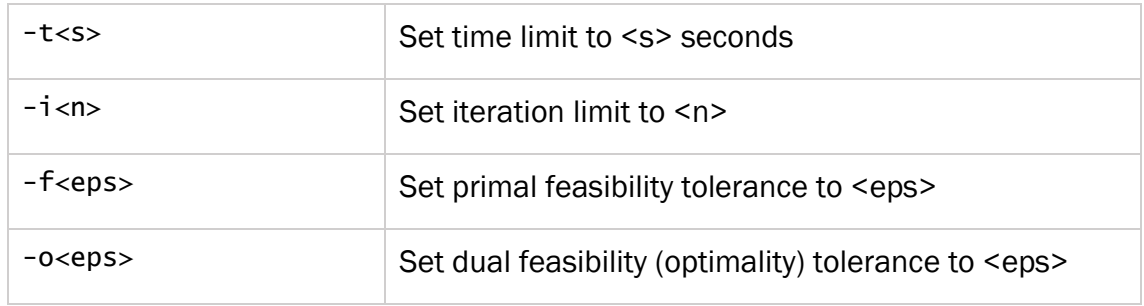

# To set algorithmic settings:

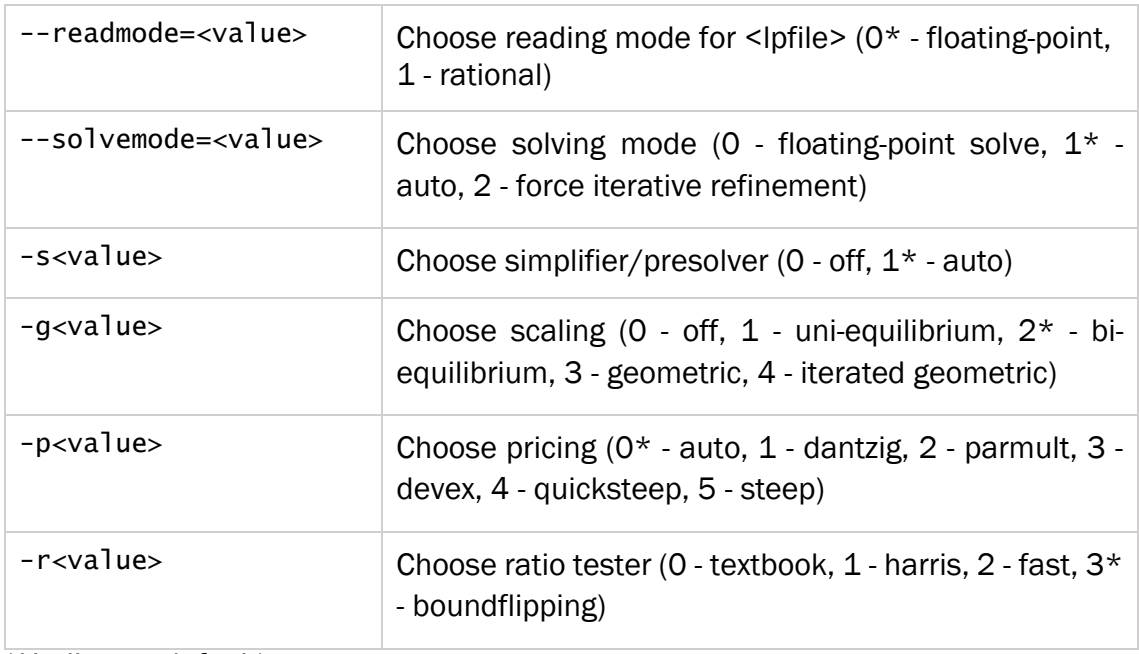

(\*indicates default)

And the display options are:

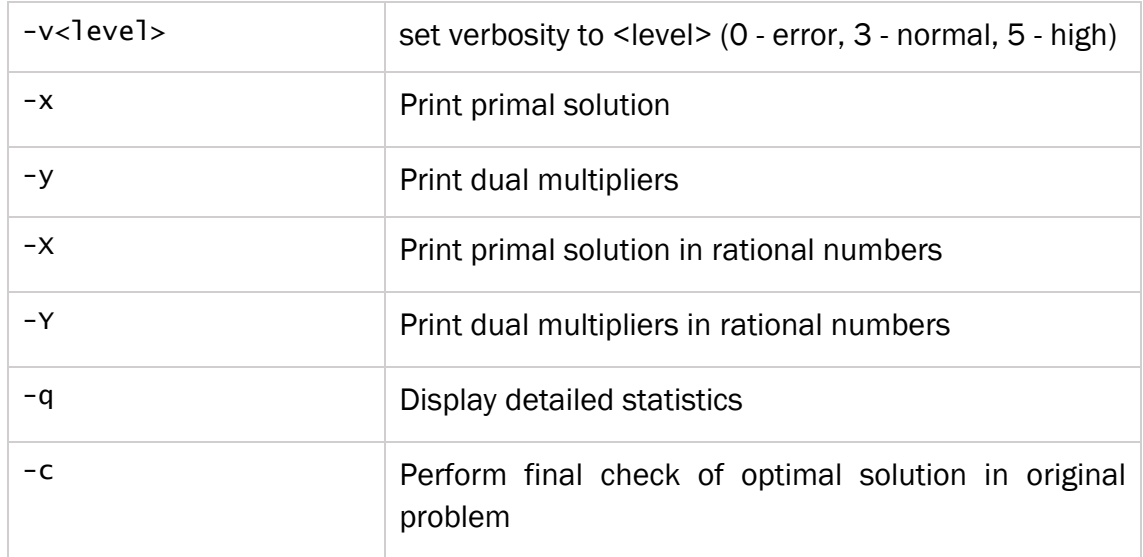

# 6.3.3. Linear problems with SoPlex

## 6.3.3.1. Example 1

A company manufactures desks, tables and chairs. The manufacture of each type of wood and furniture requires two types of skilled labor: carpentry and finishing. The amounts of each resource needed to produce each type of furniture and other details of the problem are given in the table below (the amounts of wood are measured in feet - table)

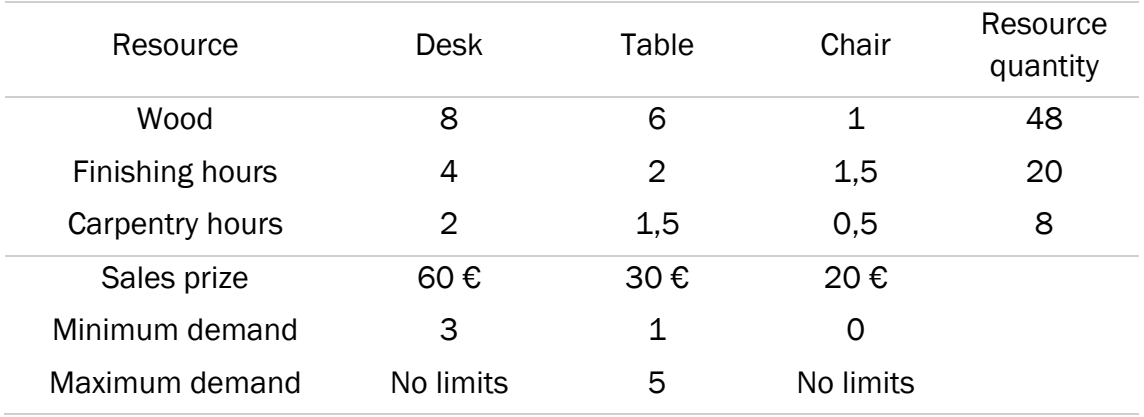

Assuming that the available resources have already been purchased, find an optimal solution.

### **Solution**

This is a product-mix problem. There is three products, which are going to be the variables, and the objective is maximize the benefit.

 $x1 =$  "Number of desks" x2 = "Number of tables" x3 = "Number of chairs"

First, it is necessary writing the LP file (in the appendix, section A.1.1.).

Later, this file must be in the bin directory. In addition to the objective value, it is wanted to know the quantity of the variables. For that reason, in the command line it is added "-x".

./soplex –x Example1.lp

The display on screen is written in section A.2.1. of the appendix.

The objective value is 230€ and the value of the variables are:

- $x1$  ("Number of desk") = 3 units
- $x2$  ("Number of tables") = 1 unit
- $x3$  ("Number of chairs") = 1 unit

The iterations number is two and the compilation time is approx. 0 seconds.

This problem could be done in a MPS format too, as in the section A.2.2.

To solve it, it is written in the command line:

./soplex -x example1.mps

And the result is the same as solving the problem with the LP format.

This problem was implemented in Xpress Mosel (another program to Optimization problems) to be sure that the problem solving with SoPlex was correctly done, and it gives the same result.

### 6.3.3.2. Example 2

A company has three factories generating electricity that supply to four cities. Each factory can supply a limited amount of energy and should satisfy the requirements of all cities. The following table lists the maximum amounts of energy that can generate each plant, demand in each city (both data given in millions of kw/h) and costs in  $\epsilon$ . sending one million kwh from each plant to each city shown. It is wanted to know the distribution of energy that minimize the total cost.

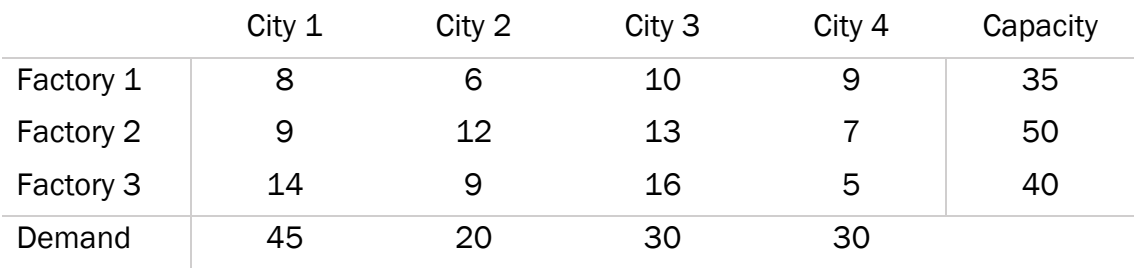

## Solution

This is a transport problem. There are 3 sources and 4 destinations, so in total there are 12 decision variables, and the objective is minimize the cost to distribute the energy.

First, it is written the LP file (in the appendix, section A.1.3.).

And later, it is solved with SoPlex and the result is written in section A.2.2.

The objective function value is  $1020 \epsilon$ , and variables values are:

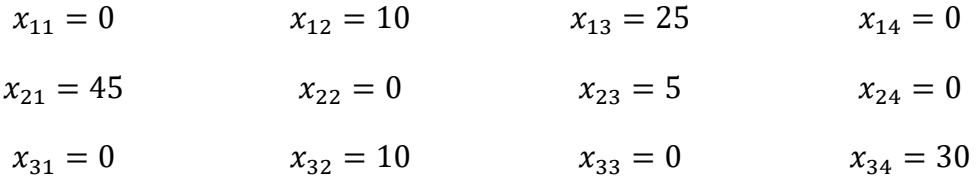

With an MPS format, the result would be the same, but it is not implemented with that because MPS format is longer and less intuitive than the LP format.

# 6.4. SoPlex performance

## 6.4.1. Introduction

This research objective is evaluated the complexity of SoPlex. Then it is necessary to find a way to create big problems with, at least, one feasible solution.

It is used the C language to program and generate the problems. First, to each kind of problems, an LP file is generated under a known problem to test if the writing and format problem would be the correct when SoPlex tried to solve it. Later, the C program is changed to generate problems with random data, which a feasible solution.

Chosen problems are Product-Mix and Transportation Problem. As follows it is explained the steps to generate the problem and it is analysed the results to evaluate effectiveness of SoPlex.

# 6.4.2. Product-Mix Problem

# 6.4.2.1. Program

The first step has been done is create a LP file from a known problem with C language. The Product-Mix mathematical problem, which has been exposed in the chapter 2, is:

$$
\begin{aligned}\n\text{maximize} & \sum_{j=1}^{n} (p_j - c_j) \cdot x_j \\
\text{Subject to} & \sum_{j=1}^{n} a_{ij} \cdot x_j \le b_i \quad \forall i = 1, \dots, m \\
& x_j \le u_j \qquad \forall j = 1, \dots, n \\
& x_j \ge l_j \qquad \forall j = 1, \dots, n\n\end{aligned}
$$

And the problem has been chosen to try the problem with SoPlex is:

*Example: It is going to be process 4 products in 3 different machines. Time (in minutes) required per unit of each product , the ability of daily operation of each machine in minutes and quantities to produce minimum and maximum for each product selling prices and costs per unit produced each product are in the following table:*

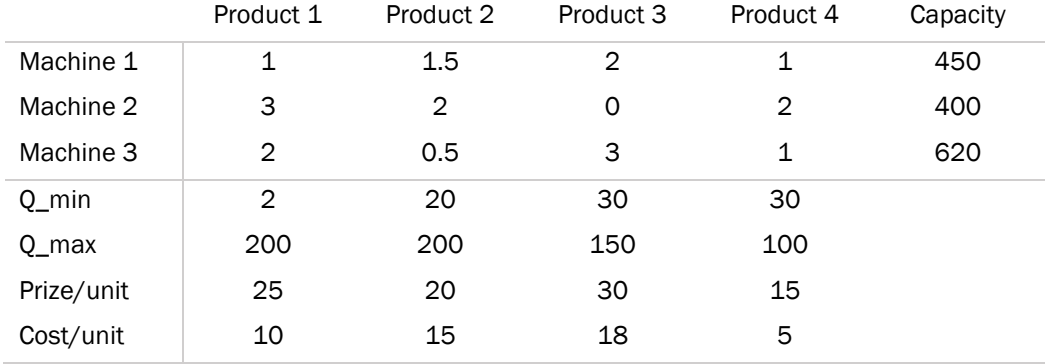

First it is defined in the C program the variables which will be used. The C program is in the appendix (A.3.1.).

In the program, it is introduced the values by hand. Later, it is calculated the profit margin, which is prize minus cost:

$$
v_j = p_j - c_j \quad \forall j
$$

Once it is defined and calculated all the parameters, it is proceed to generate the LP file. It must be written the next line to create it:

```
freopen("ProductMixResult.lp","w",stdout);
```
and, when all the file has been written, it must be closed:

fclose(stdout);

In the middle, all the characters inside a "printf" are written in the LP file.

When the program is compiled, the LP file generated is in the appendix (Section A.1.4.).

After that, it is tested that the LP file has the correct format running SoPlex, and the result is in section A.2.3.

The value of the objective function, that is the benefit, is  $3.508 \epsilon$  and the number of each product are:

Product  $1 (x_1) = 56$ Product 2  $(x_2) = 20$ Product 3  $(x_3) = 134$ Product 4  $(x_4) = 96$ 

Once the format has been tested, it will be used in the following steps the part of the program that generate the LP file. The other part will be changed with the purpose to generate an automatically Product-Mix problem.

To generate automatically a random problem with feasible solution, it is generated first the solution (x), and later the rest of the values. Then it is explained step by step the procedure.

First, in an external file has been defined the number of products (n), number of resources (m) and the deviation for the lower and upper bound (later it will be explained). The program is written in section A.3.2.

After, it is define the matrix's and vector's problem. It must be taken into account that the propose of these research is generate big problems. For that reason, the matrix and vectors must be defined in the dynamic way, using pointers.

As the problem will be generated by random, there is two possibilities: generating from a seed or from the computer time. The first option is only enter a number by hand:

```
seed = 4853:
srand(seed);
```
With the second option, at the beginning of the program, outside the main function, it must be included "time.h" and, to generate the random numbers, the date and the time of the system is taken.

```
#include <time.h>
int main()
{
    …
    srand(time(NULL));
    …
}
```
The chosen option is the first, because it is the only way to repeat a simulation with the same values.

The principal problem is generated the capacity of each resource ensuring that there is, at least, one feasible solution. For that reason, it is generated first the  $a_{ij}$  matrix and the random solution  $(\tilde{x}_i)$ . With these values is calculated the capacity of each resource  $(b_i)$ :

$$
b_i = \sum_{j=1}^n a_{ij} \cdot \tilde{x}_j + rand\_number \qquad \forall i = 1, ..., m
$$

The values of product time in each resource  $(a_{ij})$  will be between 0 and 10 and the values of the random solution  $(\tilde{x}_i)$  between 0 and 100, all of them integers. To generate the capacity vector, it is calculated every constraint and later it is added a random number.

Later, the bounds are calculated. The upper bounds will be the random solution plus de upper deviation defined in the external file. The lower bounds will be the random solution less the lower deviation. If the lower bound calculation is negative, it will be written zero.

$$
u_j = \tilde{x}_j + u\_deviation \qquad \forall j = 1, ..., n
$$
  

$$
\begin{cases} l_j = \tilde{x}_j - l_{deviation} & \text{if } \tilde{x}_j - l_{deviation} > 0 \\ l_j = 0 & \text{if } \tilde{x}_j - l_{deviation} \le 0 \end{cases} \qquad \forall j = 1, ..., n
$$

Then, the prize and cost of each resource is generated by random, and the profit margin is calculated  $(v_i = p_i-c_i)$ .

Now, it could be created a random Product Mix Problem and the LP file to solve with SoPlex the problem. It is entered:

- n=4
- m=3
- u\_desviation=200
- l\_desviation=100
- Seed=4853

And the LP file has been generated is in the section A.1.5. To check if the format is correct, with solve the LP file with SoPlex, and the result is in section A.2.4.

#### 6.4.2.2. Testing and results

Once it is proved that the C programs works correctly, it is made the study of SoPlex complexity.

It is generated big problems, and it is studied the execution time and the memory used. The execution time is obtained by display on screen, when SoPlex is executed and gives the results. However, to know the memory used it has been used the resource monitor of windows. It is taken the memory used before running SoPlex and the peak while is running. It is calculated the difference, that will be the memory used.

During the execution of the program with difference size of products and machines, it was discovered that the lines of the LP file must not have more than 8190 characters. At first, that was a problem, because the variables could not be more than 1000 (products number in the product-mix problem). However, the number of resources do not have limit, because one resource add one row in the LP format and it does not modified the number of characters in the rows.

In this research, the execution time and the memory used are represented in a graph in function of the number of products or resources.

Before starting to generate random product-mix problems to evaluate the execution time and the memory used, it is checked if the parameters of the quantity deviation have influence or not. It is chosen a number of 500 resources (m=500) and it is running the program with different number of products and deviations of 50, 200 and 500 (appendix, section A.4.1.).

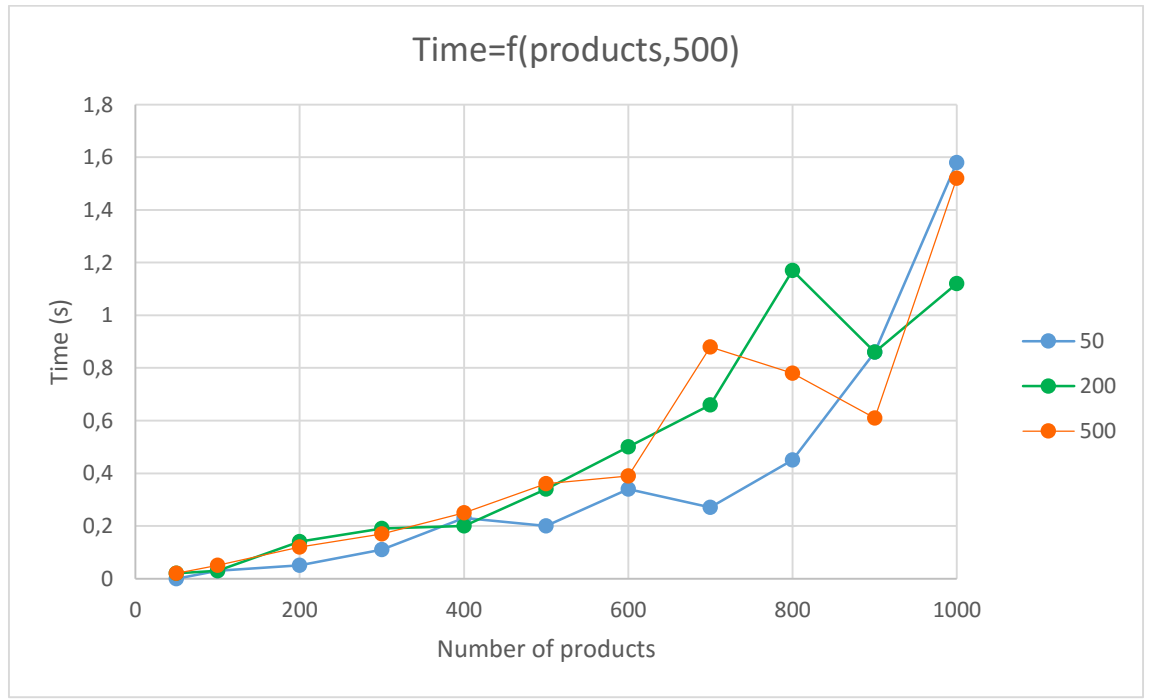

Later, with the data, it is done the following graph:

*Graphical representation of the time as a function of products and the deviation parameters.*

At the begging, it seems that with a lower deviation (50), the execution time is less, but it is random and depends of the random numbers that the program generates.

For that reason, it is concluded that the deviation parameter are not going to influence in a significant way in the research.

It is started to run the program, to  $m = 100, 200, ..., 1000$  and  $n = 100, 200, ..., 1000$ , because we only can execute until  $n = 1000$ . The data obtained are in section A.4.2.

And with these data, it is created a graph that shows the evolution of the execution time depending on the resources (m) and the products (n):

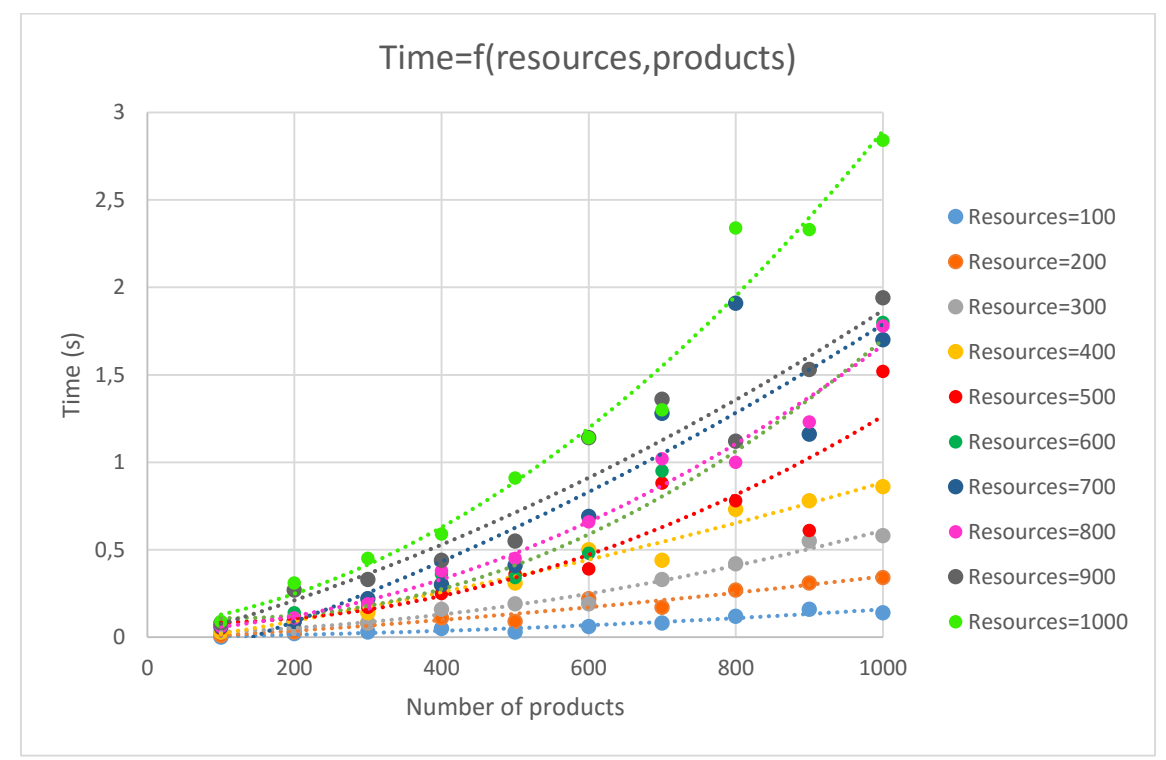

*Graphical representation of the time as a function of resources and products.*

How it could be seen, when the number of resources and products grow, the time grows in a polynomial way.

To know the order of the polynomial dependence, it is used the excel tool of the trend line and the R2, which says how good is the regression. In the following table, it can be seen the R<sup>2</sup> for each resource, with a polynomial order of 2 and 3:

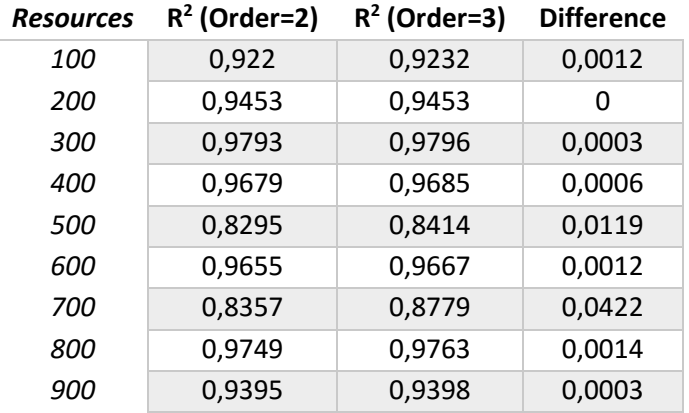

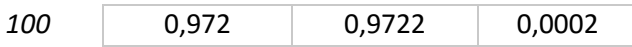

As it can be seen, the difference is very small between a polynomial regression of order 2 and 3. For that reason, the order of the function is 2 and the time grows in a polynomial way of order two  $(O(n^2))$ .

The memory used is not represented in a graph because the values obtained are very small and are not significant.

After, the number of products is set at 1000 (the maximum that can) and the evolution of the execution time and the memory used are studied increasing the resources number. It is run the program increasing the number the resources by thousands (section A.4.3.).

It is represented the execution time in a graph, function of the resources number. As it could be seen, the execution time grows in a polynomial form of order 2 with a  $R^2 = 0.9768$ .

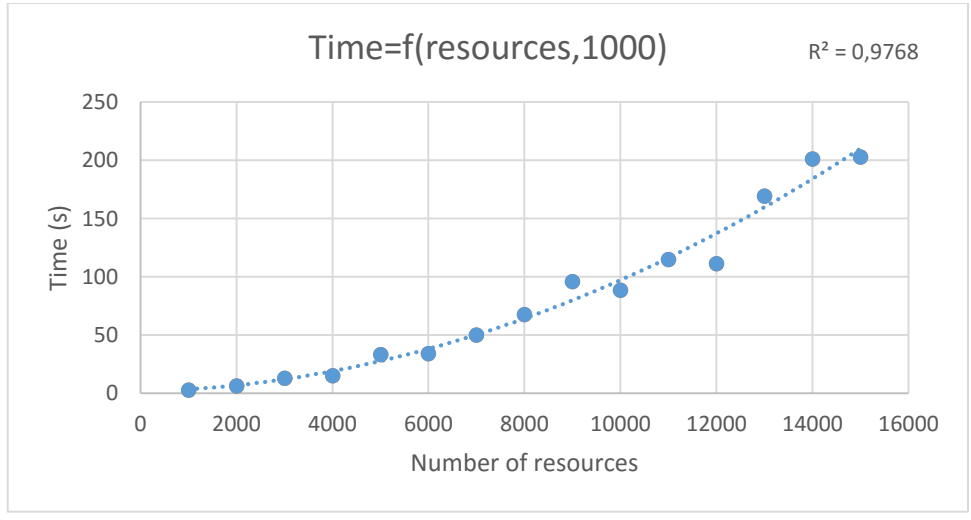

*Graphical representation of the time as a function of resources (by thousands)*

Furthermore, it is represented too the memory used function of the resources number, because now the data are big enough to be representative. The memory grows in a linear form when the resources are increased  $(0(n))$ .

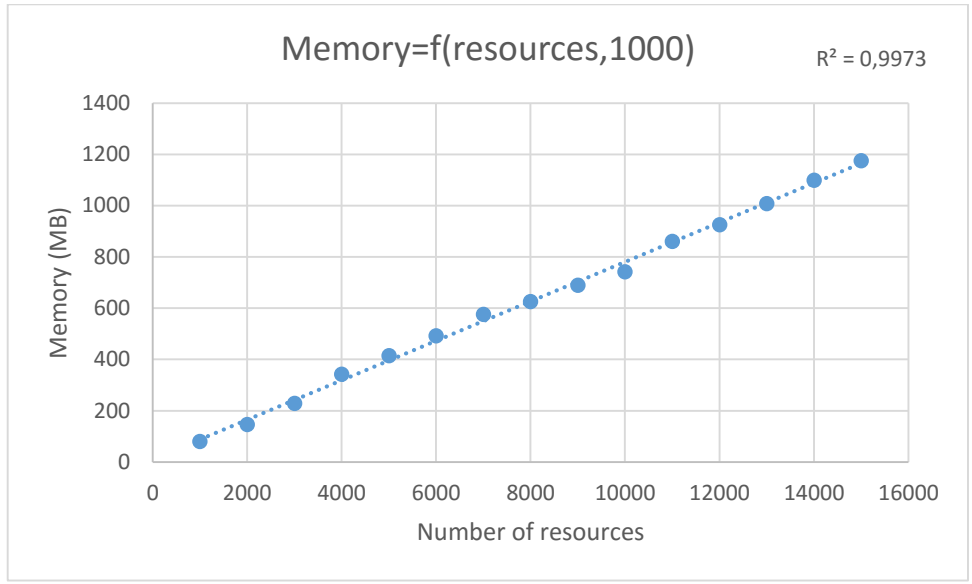

*Graphical representation of the memory as a function of resources (by thousands)*

After that, it is started to run the program by 5 thousand (section A.4.4), to reach the maximum resources that the computer, where SoPlex had been installed, could run. The computer has 8 GB of RAM memory and the processor is an intel core i5.

As it could be seen, it was stopped to execute the program when the memory where near 8 GB and the execution time was around 2 hours.

As following, it is represented the execution time it is confirmed again the polynomial dependence of order  $2 (R^2=0.9934)$  with the resources number:

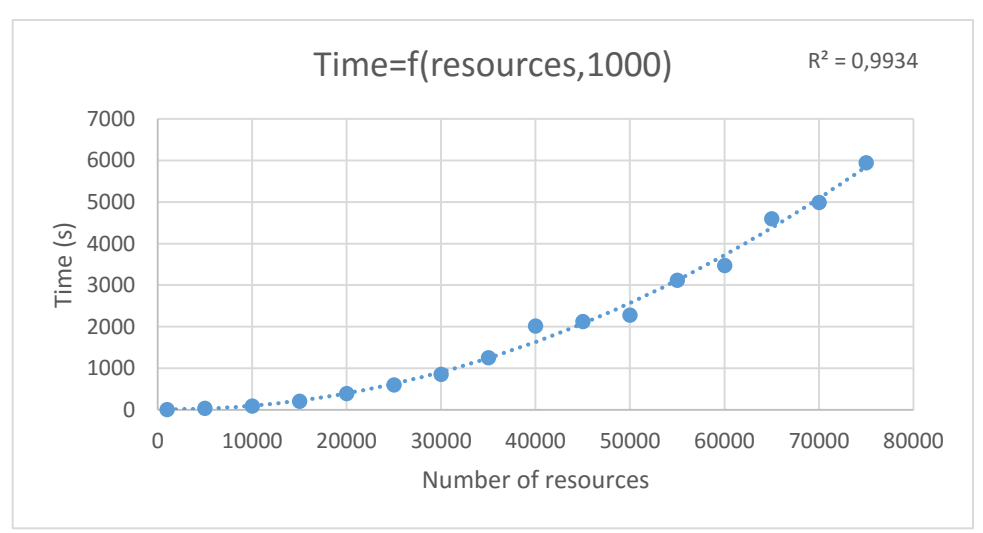

*Graphical representation of the time as a function of resources (by 5 thousands)*

The memory used is represented too, and it has a linear dependence with the resource number:

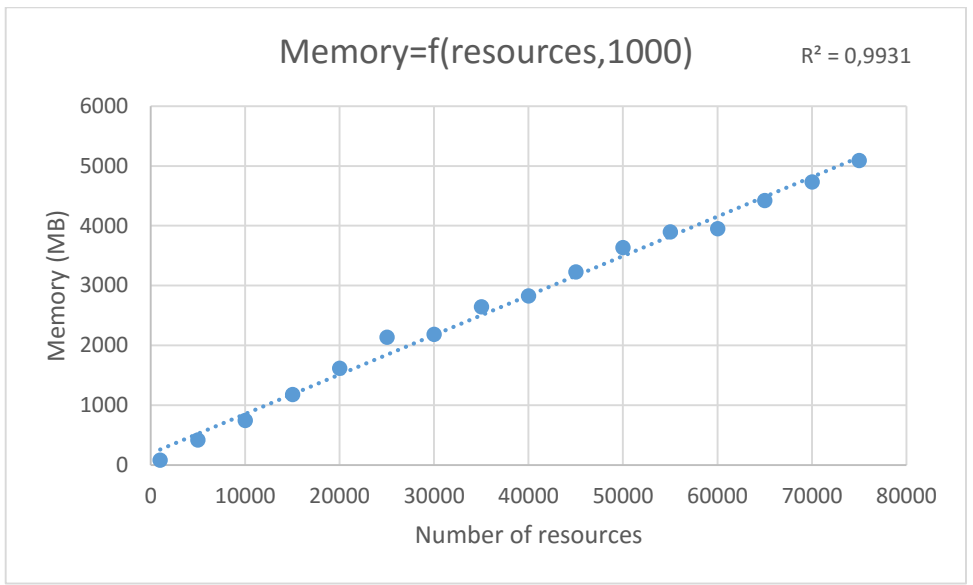

*Graphical representation of the memory as a function of resources (by 5 thousands)*

If the research was done with another computer more powerful, the number of resources, that the program would be run, would be more.

With this research, it is demonstrated that the Product-Mix problem belongs to the P class problems, so it is treatable and could be solved in a reasonable time.

# 6.4.3. Transport Problem

### 6.4.3.1. Program

First, it is created a C program of a known transport problem to create the format of the LP file (section A.3.3). The problem chosen is the Example 2 of the section 6.3.3.2.

It is defined the variables, entering by hand and later it is generated the LP file with the C program.

The normal way to write the decision variables will be  $x[i][j]$ , but to use less characters because of the 8190 characters problem, it is written as xi\_j.

Once it is tested that the LP format generated by the C program is correct, it is written the random generator program.

To generate automatically a random problem with feasible solution, it is generated first the solution (x), and later the rest of the values. Then it is explained step by step the procedure and the program is in the appendix (A.3.4.).

First, in an external file has been defined the number of sources (m), number of destinations (n) and the capacity and demand deviation. So, it is necessary to enter these values in the program.

Later, matrix's and vector's problem's are generated in a dynamic way, using pointers.

As the problem is generated by random, we should introduce one of the two options explain in the Product-Mix problem program (Section 6.4.2.1.). It is chosen the second one.

Then, it is started to create the values of the variables. First, the random solution  $(\hat{x}_{ii})$ . It is fixed a maximum value of 50, but it could be whatever. Later, the cost matrix  $(c_{ii})$ , with a maximum value of 20 (it could be whatever too).

To generate the demand vector, for each value of the vector, it is add up all the variables  $\hat{x}_{ij}$  that arrive to the destination j, and it is subtracted a random number that, at most, has the value of the demand deviation introduced by hand:

$$
\sum_{i=1}^{m} x_{ij} = b_i - \min(rand, deviation_{demand}) \quad \forall j = 1, ..., n
$$

To generate the capacity vector it is following the same procedure: it is add up all the variables  $\hat{x}_{ij}$  that leave the source i, and it is added a random number that, at most, has the value of the capacity deviation introduced by hand:

$$
\sum_{j=1}^{n} x_{ij} = a_i + \min(rand, deviation_{capacity}) \quad \forall i = 1, ..., m
$$

To check the program, it is introduced the following values:

- n=4
- m=3
- demand\_deviation=10
- capacity\_deviation=20

The LP file generated is in section A.1.6. and the solution with SoPlex is in section A.2.5. of the appendiz.

### 6.4.3.2. Testing and results

It is executed the program with a large number of sources and destinations, but it is found a problem: the line size must not be more than 8190 characters. For the transport problem is a problem, because the objective function is the biggest line, and it could not be generated as the Product-Mix Problem.

It is execute the program with different numbers of sources and destinations, and the result is in the section A 4.5

As maximum, the problem could have around 850 variables with the LP format, to SoPlex could solved it.

For that reason, it could not be done a complexity study of the Transport Problem writing in a LP format. However, with an MPS format it could be done, because the line of the file are not going to be more than 100 characters due to the column orientation of the file.

# 7. SCIP

SCIP is a solver for mixed integer programming (MIP) and mixed integer nonlinear programming (MINLP). It is also a framework for constraint integer programming and branch-cut-and-price<sup>[8]</sup>.

A similar technique is used for solving both Integer Programs and Constraints: the problem is successively divided into smaller subproblems (branching) that are solved recursively.

Integer Programming and Constraint Programming have different strengths: Integer Programming have different strengths: Integer Programming uses LP relaxations and cutting planes to provide strong dual bounds, while Constraint Programming can handle arbitrary (non-linear) constraints and uses propagation to tighten domains of variables<sup>[8]</sup>.

SCIP is implemented as C callable library and provides C++ wrapper classes for user plugins. It can also be used as a standalone program to solve mixed integer programs given in MPS, LP, flatzinc, CNF, OPB, WBO, PIP, or CIP format. Besides that SCIP can directly read [ZIMPL](http://zimpl.zib.de/) models [8].

In this project, only an introduction of SCIP is done using one of the examples of the library (the Queens Problem). With this problem the complexity of SCIP is evaluated in a basic way.

# 7.1. Installation

After the installation of SCIP Optimization Suite, SCIP installation is similar to SoPlex installation. It is entered in the directory of SCIP Optimization Suite, and it is seen a scip-version.tgz. The steps are:

- 1) Extract the package E.g.: tar xvf scip-3.2.1.tgz
- 2) Inside the directory of SCIP, make test with the options that it will be needed. In the installation file is defined all the parameters. In this research, it was entered:

```
make test ZLIB=false ZIMPL=false READLINE=false
```
# 7.2. The Queens Problem

# 7.2.1. Mathematical Model

The n-Queens problem is based to find a n-queens distribution in a nxn chessboard without the queens do not attack each other's. Therefore, it could not be found two Queens in the same row, column or diagonal.

This problem has two versions. The most simple is to find exactly on feasible solution for n value. The other version, more difficult, is to find all the feasible solutions.

This can be modeled as a binary program in the following way: let  $x_{ij} \in \{0,1\}$  denote whether a queen is placed on the  $i$  row and the  $j$  column of the chessboard. Since the problem is to find a placement, the objective function is irrelevant. It is add, however, the redundat objective to maximize the number of placed geens [11]:

$$
\max \sum_{i=1}^n \sum_{j=1}^n x_{ij}
$$

Now, it is forced exactly one queen to be placed in every column and every row:

$$
\sum_{i=1}^{n} x_{ij} = 1 \quad j = 1, ..., n
$$
  

$$
\sum_{j=1}^{n} x_{ij} = 1 \quad i = 1, ..., n
$$

The diagonal rows are a little bit more complicated to write up:

$$
\sum_{i=1}^{n-j+1} x_{i,j+i-1} \le 1 \quad j = 1, ..., n
$$
  

$$
\sum_{j=1}^{n-i+1} x_{i+j-1,j} \le 1 \quad i = 1, ..., n
$$
  

$$
\sum_{i=1}^{n-j+1} x_{i,n-j-i+2} \le 1 \quad j = 1, ..., n
$$
  

$$
\sum_{j=1}^{n-i+1} x_{i+j-1,n-j+1} \le 1 \quad i = 1, ..., n
$$

This model is implemented in the examples with the installation os SCIP. In the following section is explained how to use and run it.

#### 7.2.2. Testing and results

The Queens problem is one of the examples that SCIP include. When SCIP Optimization Suite is installed, it should be entered in the SCIP directory first, later in the examples and, at the end, to the Queens problem:

/scipoptsuite-3.2.1/scip-3.2.1/examples/Queens

In this directory, to run the Queens problem the first time, it is introduced in Cygwin command line:

```
make test ZLIB=false ZIMPL=false READLINE=false
```
It is entered the other parameters, as in the SoPlex case, because the SCIP Optimization suite was installed with that.

The test is done for n=1,2,4,8,16 (display on screen in section A.5.1.). That is define in the Makefile, so if it is wanted to change the number of Queens, it could be modified the Makefile and written the dimension of the chessboard (n).

It is wanted to test the execution time of each program depending on n. For that reason, in the command line is included the command "time":

```
time make test ZLIB=false ZIMPL=false READLINE=false
```
With this command, it is returned three values of time: real time, user time and system time. The real time refers to elapsed "wall clock time", like using a stop watch. The user time plus the system time is the total CPU time, may be more or less than the real time. The data obtained are in section A.4.6..

The line to n=275 is empty, because the computer was running more than 10 hours, and it could not solve it.

It is represented the real time and the CPU time as a function of the size of the chessboard (n):

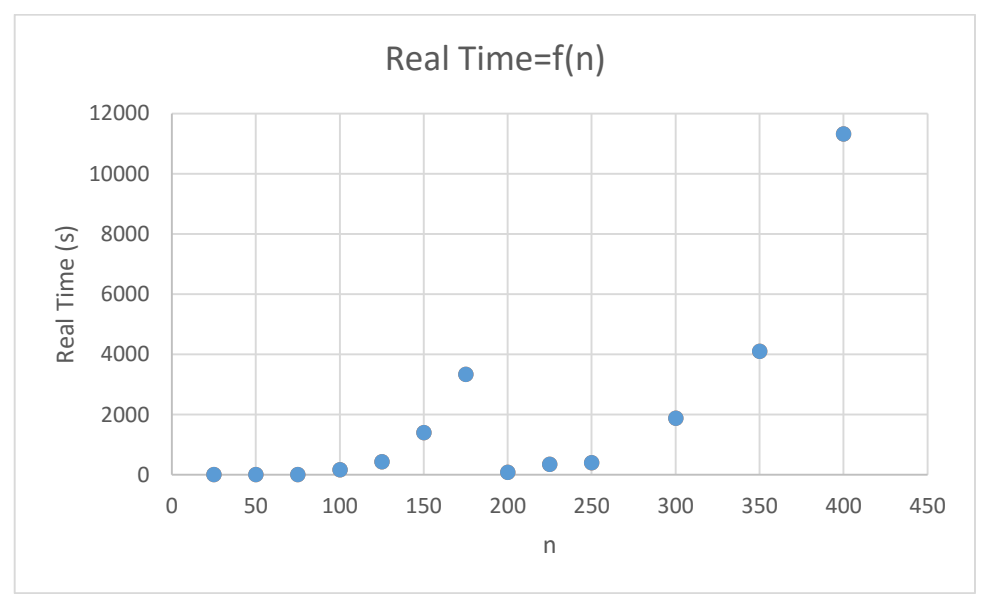

*Graphical representation of the real time as a function of the chessboard size (n)*

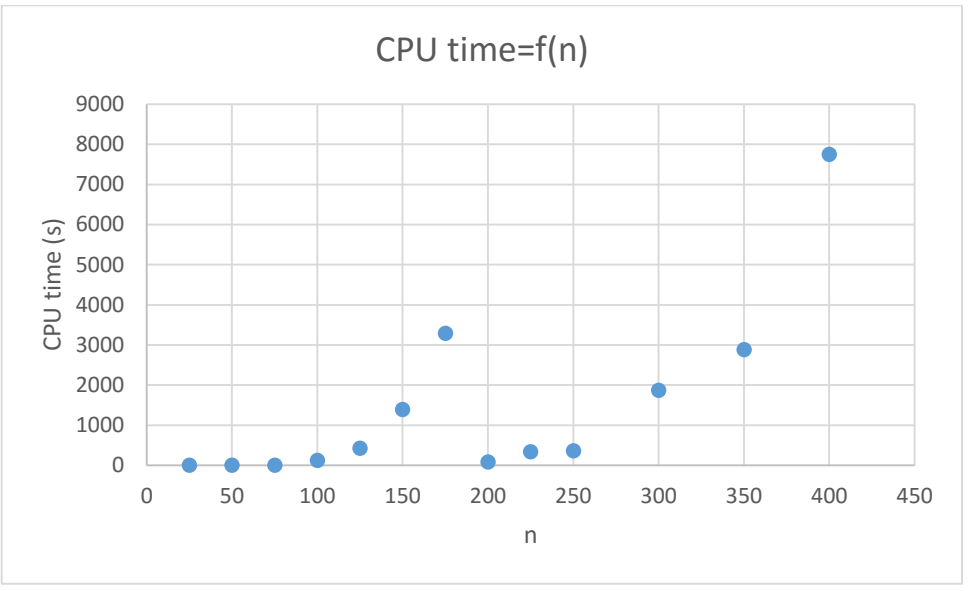

*Graphical representation of the CPU time as a function of the chessboard size (n)*

As it could be seen, more less both graphics are the same. When the size of the chessboard grows, the time grows in more less as an exponential function. This is due to the complexity class of this problem is NP hard. With high sizes, it is impossible to solve it.

With the case of n=275, it was not found a solution in a time of more than 10 hours. Probably, it is because that size is more difficult to solve than others, so the graphics do not follow a strict exponential function, but most of the values yes.

It is tried to solve a problem with n=450, but the program was running more than 16 hours, and it was not found a solution. Probably, because the exponential function is tending to the infinity.

# 8. Conclusion

This research, principal focus on SoPlex, it is exposed one of the ways to solve Linear Programming problems: with LP or MPS format. As it could be seen along the work, the LP format has the advantage that is more intuitive and simple, but the problem is that SoPlex cannot read a file with row of more than 8910 characters. If it is wanted to solve a problem with a large number of variables, it is a disadvantage and it is needed to use the MPS format, more difficult and non-intuitive.

In the complexity study of both solvers, SCIP and SoPlex, it is seen very clearly, the different class problems depending on their complexity and in what is focus every solver.

SoPlex only can solve Linear Programming problems, so the execution time and memory used has a polynomial complexity tendency, function of the number of variables and other parameters.

However, SCIP is focus on mixed integer problems and it can solve NP problems. When the size of the problems grow, the complexity grows in an exponential way, as was shown in the example of the Queens Problem.

To sum up, SCIP Optimization Suite is an useful tool to solve Operation Research problems. If it is wanted to solve a LP problem, SoPlex will be the correct solver and the execution time and memory used will tend to a polynomial complexity, having always a solution. However, SCIP will be used to NP-hard problems, so only it will be found a solution if the size of the problem is not too big, due to the exponential complexity tendency.

# Bibliography

[1] Hillier, F. S., Lieberman, G. J., Introduction to Operation Research: MacGraw-Hill (7th edition).

[2] Taha, H.A., Investigación de Operaciones: Pearson (7ª edition)

[3] Winston, W.L., Investigación de Operaciones, Aplicaciones y algoritmos: Thompson (4th edition).

[4] Kulej, M., Operation Research: Wrocław University of Technology, 2011.

[5] Chvátal, V., Linear Programming: W.H. Freeman & Co., 1983.

[6] Nahmias, S., Análisis de la producción y las operaciones: McGraw-Hill Ineramericana México.

[7] Rosenfeld, R., Irazábal, J., Computabilidad, complejidad computacional y verificación de programas: Edulp, 2013.

[8]<http://scip.zib.de/>

[9]<http://soplex.zib.de/>

[10] [http://lpsolve.sourceforge.net](http://lpsolve.sourceforge.net/5.1/lp-format.htm)

[11] Schwarz, C., An introduction to SCIP: University of Bayreuth, 2010.

# Appendix

# A1. MPS and LP files

A.1.1. LP file from example 1 (Section 6.3.3.1)

```
Maximize
60 x1 + 30 x2 + 20 x3
Subject to
res1: 8 x1 + 6 x2 + 1 x3 <= 48
res2: 4 \times 1 + 2 \times 2 + 1.5 \times 3 \le 20res3: 2 x1 + 1.5 x2 + 0.5 x3 \le 8Bounds
x1 \geq 35 > = x2 > = 1End
```
### A.1.2. MPS file from example 1 (Section 6.3.3.1)

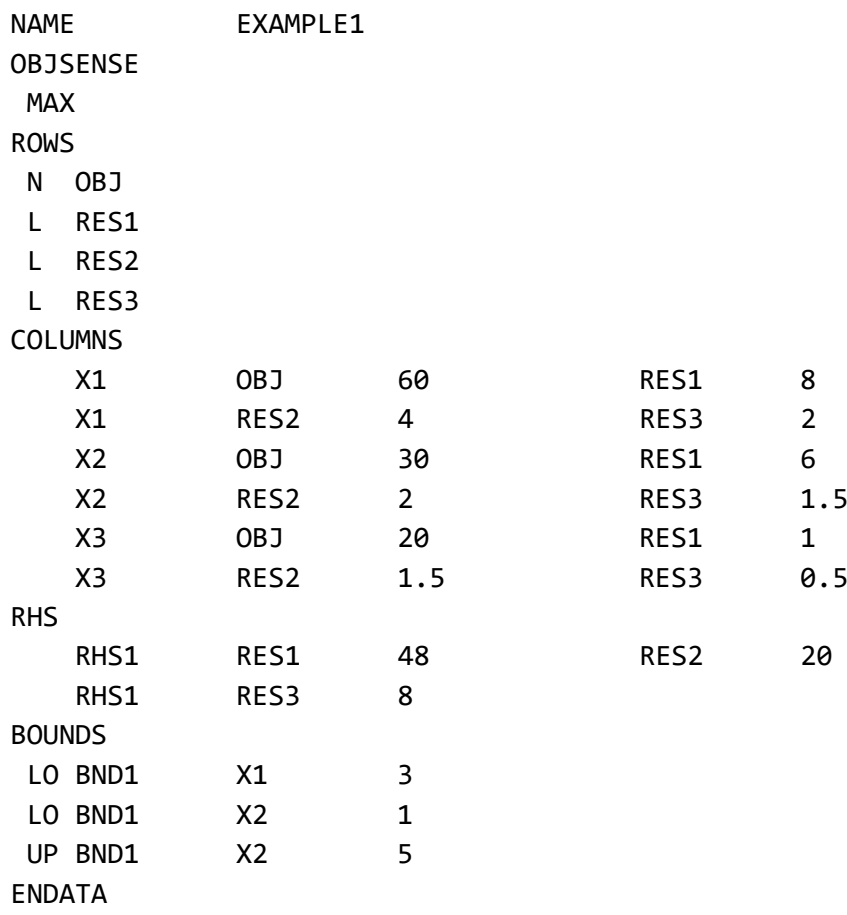

```
Minimize 
8 x[1][1] + 6 x[1][2] + 10 x[1][3] + 9 x[1][4] + 9 x[2][1] + 12 
x[2][2] + 13 x[2][3] + 7 x[2][4] + 14 x[3][1] + 9 x[3][2] + 16x[3][3] + 5 x[3][4]Subject to 
x[1][1] + x[1][2] + x[1][3] + x[1][4] \leq 35x[2][1] + x[2][2] + x[2][3] + x[2][4] \le 50x[3][1] + x[3][2] + x[3][3] + x[3][4] \le 40x[1][1] + x[2][1] + x[3][1] \ge 45x[1][2] + x[2][2] + x[3][2] \ge 20x[1][3] + x[2][3] + x[3][3] \ge 30x[1][4] + x[2][4] + x[3][4] \rightarrow = 30Bounds
```

```
End
```

```
A.1.4. LP file from Product-Mix example (Section 6.4.2.1)
```

```
Maximize
15 x1 + 5 x2 + 12 x3 + 10 x4
Subject to
Res1: 1.0 x1 + 1.5 x2 + 2.0 x3 + 1.0 x4 \le 450Res2: 3.0 x1 + 2.0 x2 + 0.0 x3 + 2.0 x4 \leftarrow 400Res3: 2.0 \times1 + 0.5 \times2 + 3.0 \times3 + 1.0 \times4 <= 620
Bounds
200 >= x1 >= 2
200 \rightarrow = x2 \rightarrow = 20150 \rightarrow = x3 \rightarrow = 30100 \rightarrow x4 \rightarrow 30End
```
#### A.1.5. LP file generated from Product-Mix program with random data

```
Maximize
14x1 +24x2 +28x3 +7x4
Subject to
Res1: 0x1 +5x2 +5x3 +8x4 <= 1326
Res2: 8x1 +4x2 +1x3 +8x4 <= 1248
Res3: 5x1 +5x2 +7x3 +6x4 <= 1579
Bounds
247 >= x1 >= 0
279 >= x2 >= 0
276 > = x3 > = 0260 \rightarrow = x4 \rightarrow = 0End
```
#### A.1.6. LP file from Transport Problem program with random data

```
Minimize 
15 x1 1 + 4 x1 2 + 17 x1 3 + 8 x1 4 + 3 x2 1 + 6 x2 2 + 19 x2 3 +
3 x2_4 + 18 x3_1 + 3 x3_2 + 6 x3_3 + 3 x3_4 
Subject to 
x1 1 + x1 2 + x1 3 + x1 4 <= 72
x2 1 + x2 2 + x2 3 + x2 4 <= 138
x3 1 + x3 2 + x3 3 + x3 4 <= 112
x1 1 + x2 1 + x3 1 >= 40
x1 2 + x2 2 + x3 2 >= 54
x1_3 + x2_3 + x3_3 = 113x1 4 + x2 4 + x3 4 >= 77
Bounds
```
End

#### A.2. SoPlex displays on screen

#### A.2.1. SoPlex result of the example 1 (Section 6.3.3.1.)

LP has 3 rows 3 columns and 9 nonzeros. Simplifier removed 0 rows, 0 columns, 0 nonzeros, 0 col bounds, 0 row bounds Reduced LP has 3 rows 3 columns 9 nonzeros Equilibrium scaling LP<br>type | time | iters time | iters | facts | shift | violation | value<br>0.0 | 0 | 1 | 1.75e+01 | 1.90e+01 | 1.499994<br>0.0 | 1 | 2 | 0.00e+00 | 7.50e+00 | 2.200000 L | 0.0 | 0 | 1 | 1.75e+01 | 1.90e+01 | 1.49999425e+02 E | 0.0 | 1 | 2 | 0.00e+00 | 7.50e+00 | 2.20000000e+02  $\begin{array}{|l|l|} \hline \bar{e} & | & \tilde{0}. \tilde{0} & | & \bar{2} & | & \bar{3} & | & \tilde{0}.00 \bar{e}{+00} & | & \tilde{0}.00 \bar{e}{+00} & | & \bar{2}.30000000 \bar{e}{+02} \end{array}$ --- transforming basis into original space L | 0.0 | 0 | 1 | 0.00e+00 | 0.00e+00 | 2.30000000e+02 L | 0.0 | 0 | 1 | 0.00e+00 | 0.00e+00 | 2.30000000e+02 SoPlex status : problem is solved [optimal]<br>Solving time (sec) : 0.00 Solving time (sec) : 0.<br>Iterations : 2 Iterations  $\begin{array}{ccc} 1 & 2 & 2 \\ 2 & 2 & 2 \end{array}$ <br>Objective value  $\begin{array}{ccc} 2.30000000 & 2.2000000 & 2.20000 & 2.20000 & 2.2000 & 2.2000 & 2.2000 & 2.2000 & 2.2000 & 2.2000 & 2.2000 & 2.2000 & 2.2000 & 2.2000 & 2.2000 & 2.2000 & 2.2000 & 2.2000 & 2$ Objective value Primal solution (name, value): x1 3.000000000 x2 1.000000000<br>x3 1.000000000 1.000000000 All other variables are zero (within 1.0e-16).

#### A.2.2. SoPlex result of the example 2 (Section 6.3.3.2.)

LP has 7 rows 12 columns and 24 nonzeros.

Simplifier removed 0 rows, 0 columns, 0 nonzeros, 0 col bounds, 0 row bounds Reduced LP has 7 rows 12 columns 24 nonzeros Equilibrium scaling LP type | time | iters | facts | shift |violation | value  $\begin{array}{|c|c|c|c|c|c|c|c|c|c|} \hline \text{L} & \text{0.0} & \text{0.0} & \text{0.0} & \text{1} & \text{0.00} & \text{0.00} & \text{0.00} & \text{0.00} & \text{0.00} & \text{0.00} & \text{0.00} & \text{0.00} & \text{0.00} & \text{0.00} & \text{0.00} & \text{0.00} & \text{0.00} & \text{0.00} & \text{0.00} & \text{0.00} & \text{0.00} & \$ L | 0.0 | 7 | 2 | 0.00e+00 | 0.00e+00 | 1.02000000e+03<br>--- transforming basis into original space --- transforming basis into original space L | 0.0 | 0 | 1 | 0.00e+00 | 0.00e+00 | 1.02000000e+03  $\overline{L}$  | 0.0 | 0 | 1 | 0.00e+00 | 0.00e+00 | 1.02000000e+03 SoPlex status : problem is solved [optimal]<br>Solving time (sec) : 0.00 Solving time (sec) : 0.<br>Iterations : 7. Iterations : 7<br>Objective value : 1.02000000e+03 Objective value Primal solution (name, value):<br>
x[1][2] 10.000000000<br>
x[1][3] 25.000000000<br>
x[2][1] 45.000000000<br>
x[2][3] 5.000000000<br>
x[3][2] 10.000000000<br>
x[3][4] 30.000000000 10.000000000 x[1][3] 25.000000000 x[2][1] 45.000000000 5.000000000 10.000000000

30.000000000 All other variables are zero (within 1.0e-16).

#### A.2.3. SoPlex Result of the Product-Mix example

```
LP has 3 rows 4 columns and 11 nonzeros.
Simplifier removed 0 rows, 0 columns, 0 nonzeros, 0 col bounds, 0 row 
bounds
Reduced LP has 3 rows 4 columns 11 nonzeros
Equilibrium scaling LP
  .<br>pe | time | iters | facts | shift |violation | value<br>L | 0.0 | 0 | 1 |0.00e+00 | 1.68e+03 | 6.800000
   L | 0.0 | 0 | 1 | 0.00e+00 | 1.68e+03 | 6.80000000e+03
 L | 0.0 | 3 | 2 | 0.00e+00 | 0.00e+00 | 3.50800000e+03<br>--- transforming basis into original space
  --- transforming basis i<br>L  |    0.0  |      0  |
 L | 0.0 | 0 | 1 | 0.00e+00 | 0.00e+00 | 3.50800000e+03
 L | 0.0 | 0 | 1 | 0.00e+00 | 0.00e+00 | 3.50800000e+03
SoPlex status : problem is solved [optimal]<br>Solving time (sec) : 0.00
Solving time (sec) : 0.<br>Iterations : 3.
Iterations : 3<br>Objective value : 3.50800000e+03
Objective value
Primal solution (name, value):
x1 56.000000000
x2 20.000000000<br>x3 134.000000000
x3 134.000000000<br>x4 96.000000000
               96.000000000
All other variables are zero (within 1.0e-16).
```
#### A.2.4. SoPlex Result of the LP file in section A.1.5.

```
LP has 3 rows 4 columns and 11 nonzeros.
Simplifier removed 0 rows, 0 columns, 0 nonzeros, 0 col bounds, 0 row 
bounds
Reduced LP has 3 rows 4 columns 11 nonzeros
Equilibrium scaling LP
type | time | iters | facts | shift | violation | value<br>
L | 0.0 | 0 | 1 | 0.00e+00 | 1.23e+04 | 1.970200
   L | 0.0 | 0 | 1 | 0.00e+00 | 1.23e+04 | 1.97020000e+04
                                   2 \mid 0.00 e + 00 \mid 0.00 e + 00 \mid 7.01704516e + 03--- transforming basis into original space<br>L | 0.0 | 0 | 1 | 0.00e+00
   L | 0.0 | 0 | 1 | 0.00e+00 | 0.00e+00 | 7.01704516e+03
                                   \overline{1} | 0.00e+00 | 0.00e+00 | 7.01704516e+03
SoPlex status : problem is solved [optimal]<br>Solving time (sec) : 0.00
Solving time (sec) : 0.<br>Iterations : 3
Iterations : 3<br>Objective value : 7.01704516e+03
Objective value
Primal solution (name, value):
x1 36.561290323
x2 230.103225806<br>x3 35.096774194
               x3 35.096774194
All other variables are zero (within 1.0e-16).
```
#### A.2.5. SoPlex Result of the LP file in section A.1.6.

LP has 7 rows 12 columns and 24 nonzeros. Simplifier removed 0 rows, 0 columns, 0 nonzeros, 0 col bounds, 0 row bounds Reduced LP has 7 rows 12 columns 24 nonzeros Equilibrium scaling LP type | time | iters | facts | shift |violation | value L | 0.0 | 0 | 1 | 0.00e+00 | 2.84e+02 | 0.00000000e+00  $0.00e+00$  |  $0.00e+00$  | 1.25600000e+03 --- transforming basis into original space L | 0.0 | 0 | 1 | 0.00e+00 | 0.00e+00 | 1.25600000e+03 L | 0.0 | 0 | 1 | 0.00e+00 | 0.00e+00 | 1.25600000e+03 SoPlex status : problem is solved [optimal]<br>Solving time (sec) : 0.00 Solving time (sec) : 0.00 Iterations : 6 Objective value : 1.25600000e+03 Primal solution (name, value): x1\_2 54.000000000  $x1\_3$ <br>  $x2\_1$ <br>  $x2\_4$ <br>  $x2\_4$ <br>  $x2\_4$ <br>  $x77.000000000$ <br>  $x2\_4$ <br>  $x77.000000000$ 40.000000000 x2\_4 77.000000000 x3\_3 112.000000000 All other variables are zero (within 1.0e-16).

# A.3. C programs

{

```
A.3.1. Product-Mix program of a known problem
```

```
#include <stdio.h>
#include <stdlib.h>
int main()
       int i, j;
       int m = 3;
       int n = 4;
       float a[3][4] = \{ \{1,1.5,2,1\}, \{3,2,0,2\}, \{2,0.5,3,1\} \};float b[3] = \{ 450, 400, 620 \};
       float p[4] = \{ 25, 20, 30, 15 \};
       float c[4] = \{ 10, 15, 18, 5 \};int l[4] = { 2,20,30,30 };
       int u[4] = \{ 200, 200, 150, 100 \};
       float v[4];
       for(j=0;j<n;j++){
              v[j] = p[j] - c[j];}
       freopen("ProductMixResult.lp","w",stdout);
       /*Objective Function*/
       printf("Maximize \n");
       for(j=0;j<n;j++){
              printf("%.f x%d ", v[j], j+1);
              if(j<sub>1</sub>-1){
                      print(f(" + "));}
       }
              printf("\n\n");
       /*Subject to*/
       printf("Subject to \n");
       for(i=0;i<m;i++){
              printf("Res%d: ", i+1);
              for(j=0;j<n;j++){
                      printf("%.1f x%d ", a[i][j], j+1);
                     if (j<n-1)
```

```
{
                     print(f(" + "));}
       }
       printf("<= %.f \n", b[i]);
}
printf("\n");
/*Bounds*/
printf("Bounds \n");
for(j=0;j<n;j++)
{
       printf("%d >= x%d >= %d \n", u[j], j+1, l[j]);
}
printf("\n");
printf("End");
fclose(stdout);
```
#### A.3.2. Product-Mix program with random data

}

```
#include <stdio.h>
#include <stdlib.h>
int main()
{
       int i, j, m, n;
       int u_deviation, l_deviation;
       float sum;
       float seed;
       FILE *f1;
       int vector[4];
       f1 = fopen("ProductMix_Data.txt", "r");
       if((f1!=NULL))
       {
              for (i = 0; i < 4; i++){
                     fscanf(f1, "%d", &vector[i]);
              }
       }
       else
       {
              printf("Error opening data file");
       }
       print(f("n");
       n = vector[0];m = vector[1];u_deviation = vector[2];
       l_deviation = vector[3];
```

```
float **a;
```

```
a = (float **)<i>math</i> (m * sizeof(float *));for (i = 0; i < m; i++){
       a[i] = (float *)malloc(n * sizeof(float));
}
float *b;
b = (float * )<i>malloc</i>(<i>m</i> * <i>sizeof</i>(float));float *p;
p = (float * )malloc(n * sizeof(float));
float *c;
c = (float * )<i>malloc</i>(n * sizeof(float));float *v;
v = (float * )<i>malloc</i>(n * sizeof(float));int *l;
l = (int *)malloc(n * sizeof(int));
int *u;
u = (int *)malloc(n * sizeof(int));
float *x;
x = (float * )<i>malloc</i>(n * sizeof(float));seed = 4853;
srand(seed);
/*Matrix of product time in each resource*/
for(i=0;i<m;i++){
       for (j = 0; j < n; j++){
              a[i][j] = rand() % 11;}
}
/*Random solution*/
for (j = 0; j < n; j++){
       x[j] = rand() % 101;}
/*Capacity vector*/
for (i = 0; i < m; i++){
       sum = 0;
       for (j = 0; j < n; j++){
              sum = sum + a[i][j] * x[j];}
       b[i] = sum + rand() % 101;}
/*Minimun bound of each product*/
       for(j=0;j<n;j++){
```

```
l[j] = x[j] - l_deviation;
      if(1[j]<0){
             1[j] = 0;}
}
/*Maximun bound of each product*/
for (j = 0; j < n; j++){
      u[j] = x[j] + u_deviation;
}
/*Prize of each product*/
for(j=0;j<n;j++){
      p[j] = 20 + rand() % 21;}
/*Cost of each product*/
for(j=0;j<n;j++){
      c[j] = 10 + rand() % 11;}
/*Profit margin of each product*/
for(j=0;j<n;j++){
      v[j] = p[j] - c[j];}
/* Generate LP file*/
freopen("ProductMixResult.lp","w",stdout);
printf("Maximize \n");
/*Objective Function*/
for(j=0;j<n;j++){
      printf("%.fx%d ", v[j], j+1);
      if(j<(n-1)){
             printf("+");
      }
}
printf("\n\n");
/*Subject to*/
printf("Subject to \n");
for(i=0;i<m;i++)
```

```
{
       printf("Res%d: ", i+1);
       for(j=0;j<n;j++){
             printf("%.fx%d ", a[i][j], j+1);
             if (j<(n-1))
              {
                     printf("+");
             }
       }
       printf("<= %.f \n", b[i]);
}
printf("\n");
/*Bounds*/
printf("Bounds \n");
for(j=0;j<n;j++){
       printf("%d >= x%d >= %d \n", u[j], j+1, l[j]);
}
print(f("n");
printf("End");
fclose(stdout);
```
A.3.3. Transport program of a known problem

}

```
#include <stdio.h>
#include <stdlib.h>
#include <time.h>
int main()
{
       int i, j;
       int m = 3;
       int n = 4;
       int c[3][4] = { {8,6,10,9}, {9,12,13,7}, {14,9,16,5} };
       int a[3] = \{ 35, 50, 40 \};
       int b[4] = \{ 45, 20, 30, 30 \};/* Generate LP file*/
       freopen("TraProResult.lp","w",stdout);
       printf("Minimize \n");
```

```
/*Objective Function*/
for(i=0;i<m;i++){
       for (j = 0; j < n; j++){
              printf("%dx%d_%d ", c[i][j], i + 1, j + 1);
              if(j<sub>1</sub>-1){
                     printf("+ ");
              }
       }
       if(i < m-1){
              printf("+ ");
       }
}
printf("\n\n");
/*Subject to*/
printf("Subject to \n");
for(i=0;i<m;i++){
       for (j = 0; j < n; j++){
              printf("x%d_%d ", i + 1, j + 1);
              if (j\leq n-1){
                     print(f(" + "));}
       }
       printf("\leq %d \n", a[i]);
}
printf("\n");
for(j=0;j<n;j++)
{
       for (i = 0; i < m; i++){
              printf("x%d_%d", i + 1, j + 1);
              if (i < m - 1){
                     printf(" + ");}
       }
       printf(">= %d \n", b[j]);
}
/*Bounds*/
printf("Bounds \n");
```

```
printf("\ln");
printf("End");
fclose(stdout);
```
}

#### A.3.4. Transport program with random data

```
#include <stdio.h>
#include <stdlib.h>
#include <time.h>
int main()
{
      int i, j, m, n;
      int seed, sum;
      int demand_deviation, capacity_deviation;
      FILE *f1:
      int vector[4];
      f1 = fopen("TraPro_Data.txt", "r");
      if ((f1 != NULL)){
             for (i = 0; i < 4; i++){
                    fscanf(f1, "%d", &vector[i]);
             }
       }
      else
       {
             printf("Error opening data file");
       }
      printf("\n");
      n = vector[0];m = vector[1];demand_deviation = vector[2];
      capacity_deviation = vector[3];
      int **c;
      c = (int **)malloc(m * sizeof(int *));
      for (i = 0; i < m; i++){
             c[i] = (int *)malloc(n * sizeof(int));
       }
      int *a;
      a = (int *)malloc(m * sizeof(int));
      int *b;
      b = (int *)malloc(n * sizeof(int));
      int **x;
```

```
x = (int **)<i>mathb>malloc(m * sizeof(int *));</i>for (i = 0; i < m; i++){
       x[i] = (int *)malloc(n * sizeof(int));
}
seed = 4574;
srand(seed);
/*Random solution*/
for (i = 0; i < m; i++){
       for (j = 0; j < n; j++){
              x[i][j] = rand() % 51;}
}
/*Cost Matrix*/
for(i=0;i<m;i++){
       for (j = 0; j < n; j++){
              c[i][j] = rand() % 21;}
}
/*Demand Vector*/
for(j=0;j<n;j++){
       sum = 0;for(i=0;i<m;i++){
              sum = sum + x[i][j];}
       b[j] = sum - rand() % (demand\_deviation + 1);}
/*Capacity vector*/
for(i=0;i<m;i++){
       sum = 0;for(j=0;j<n;j++){
              sum = sum + x[i][j];}
       a[i] = sum + rand() % (capacity\_deviation + 1);}
/* Generate LP file*/
freopen("TraProResult.lp","w",stdout);
printf("Minimize \n");
```
```
/*Objective Function*/
for(i=0;i<m;i++){
       for (j = 0; j < n; j++){
              printf("%d x%d_%d ", c[i][j], i + 1, j + 1);
              if(j<n-1){
                     printf("+ ");
              }
       }
       if(i < m-1){
              printf("+ ");
       }
}
printf("\n\n");
/*Subject to*/
printf("Subject to \n");
for(i=0;i<m;i++){
       for (j = 0; j < n; j++){
              printf("x%d_%d ", i + 1, j + 1);
              if (j\leq n-1){
                     print(f(" + "));}
       }
       printf("\leq %d \n", a[i]);
}
printf("\n");
for(j=0;j<n;j++)
{
       for (i = 0; i < m; i++){
              printf("x%d_%d", i + 1, j + 1);
              if (i < m - 1){
                     printf(" + ");}
       }
       printf(">= %d \n", b[j]);
}
/*Bounds*/
printf("Bounds \n");
```

```
printf("\n");
printf("End");
fclose(stdout);
```
}

## A.4. Tables

## A.4.1. SoPlex result of Product-Mix if the deviation has influenced

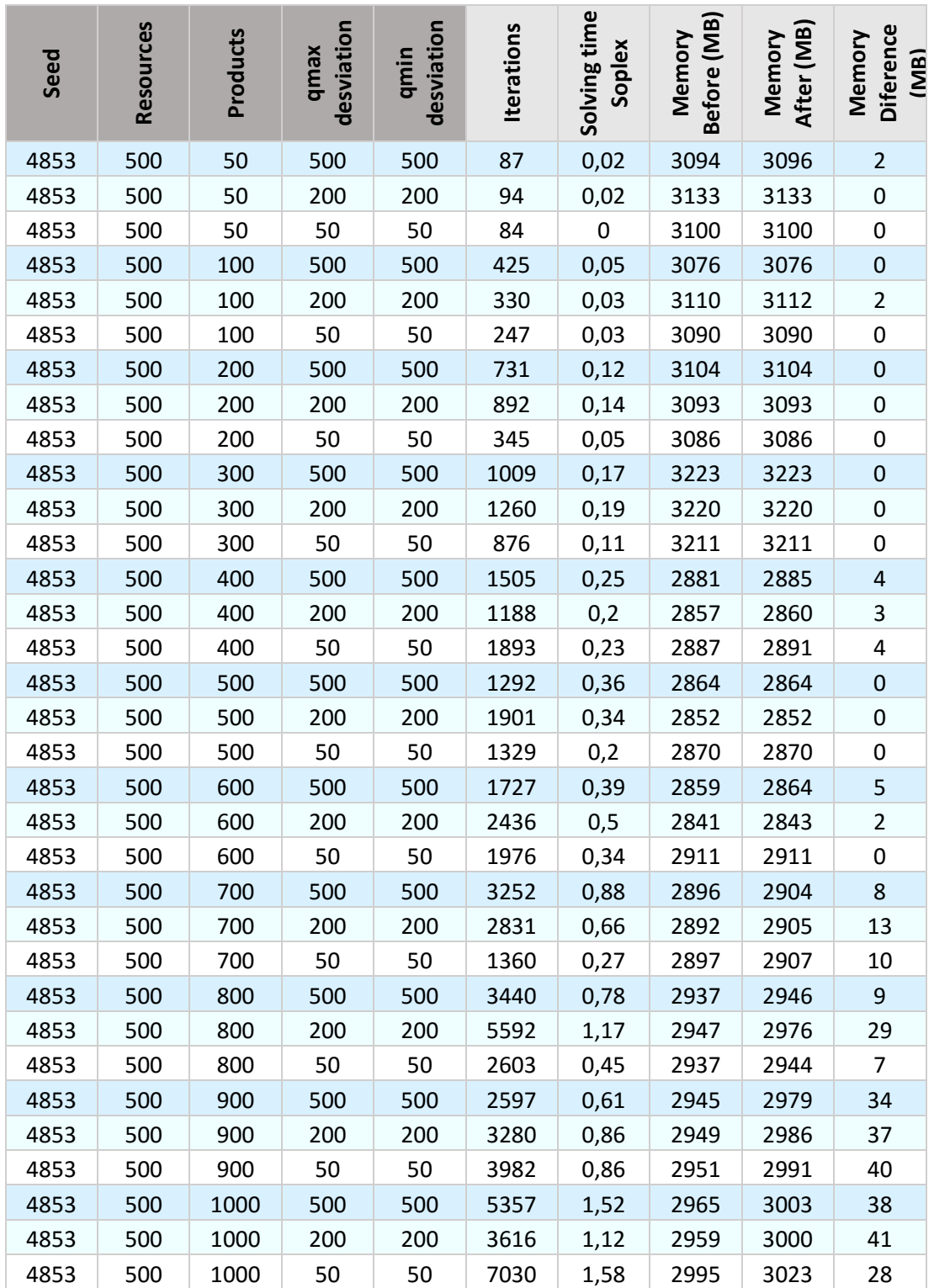

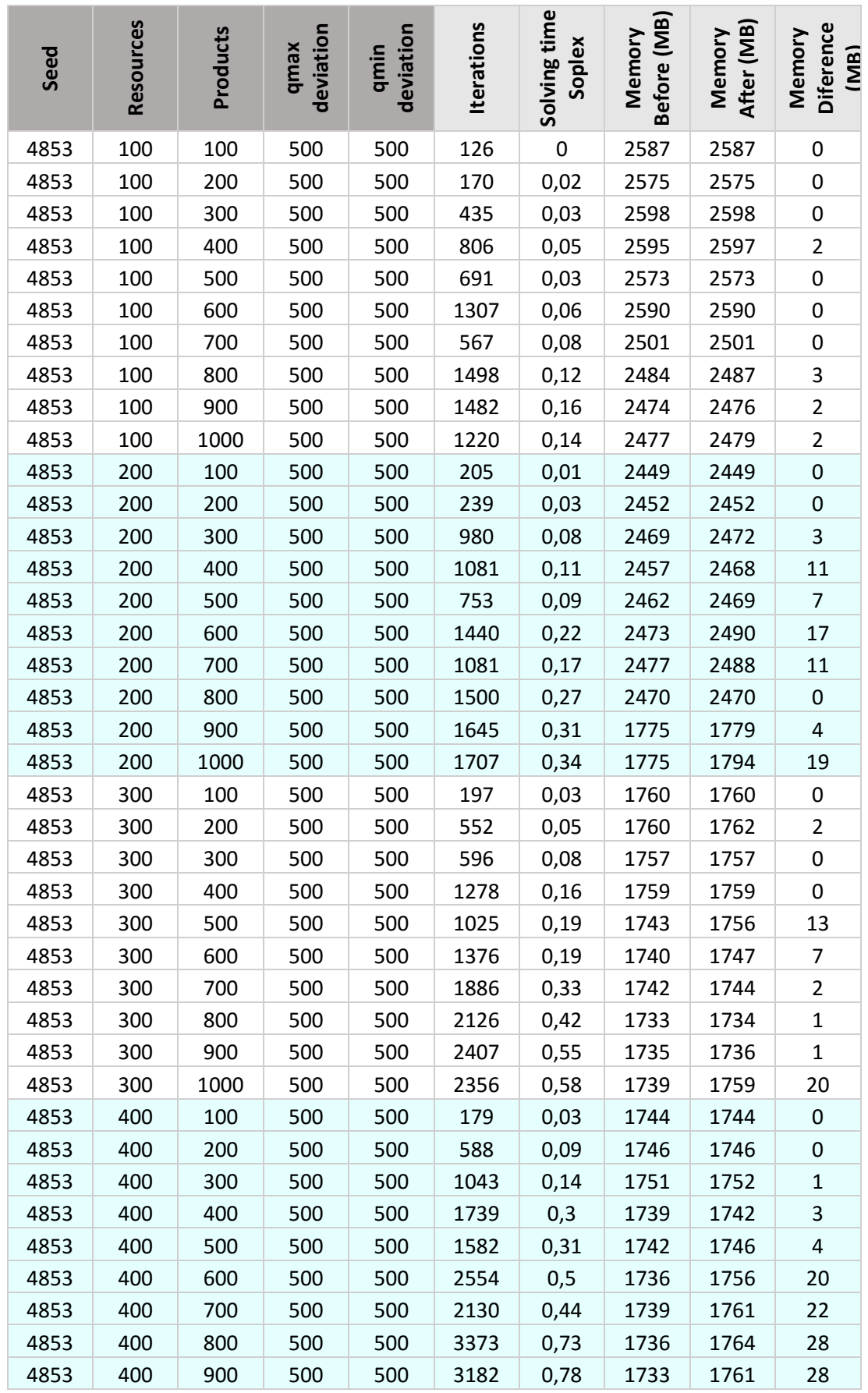

## A.4.2. SoPlex result of Product-Mix (resources and products by hundreds)

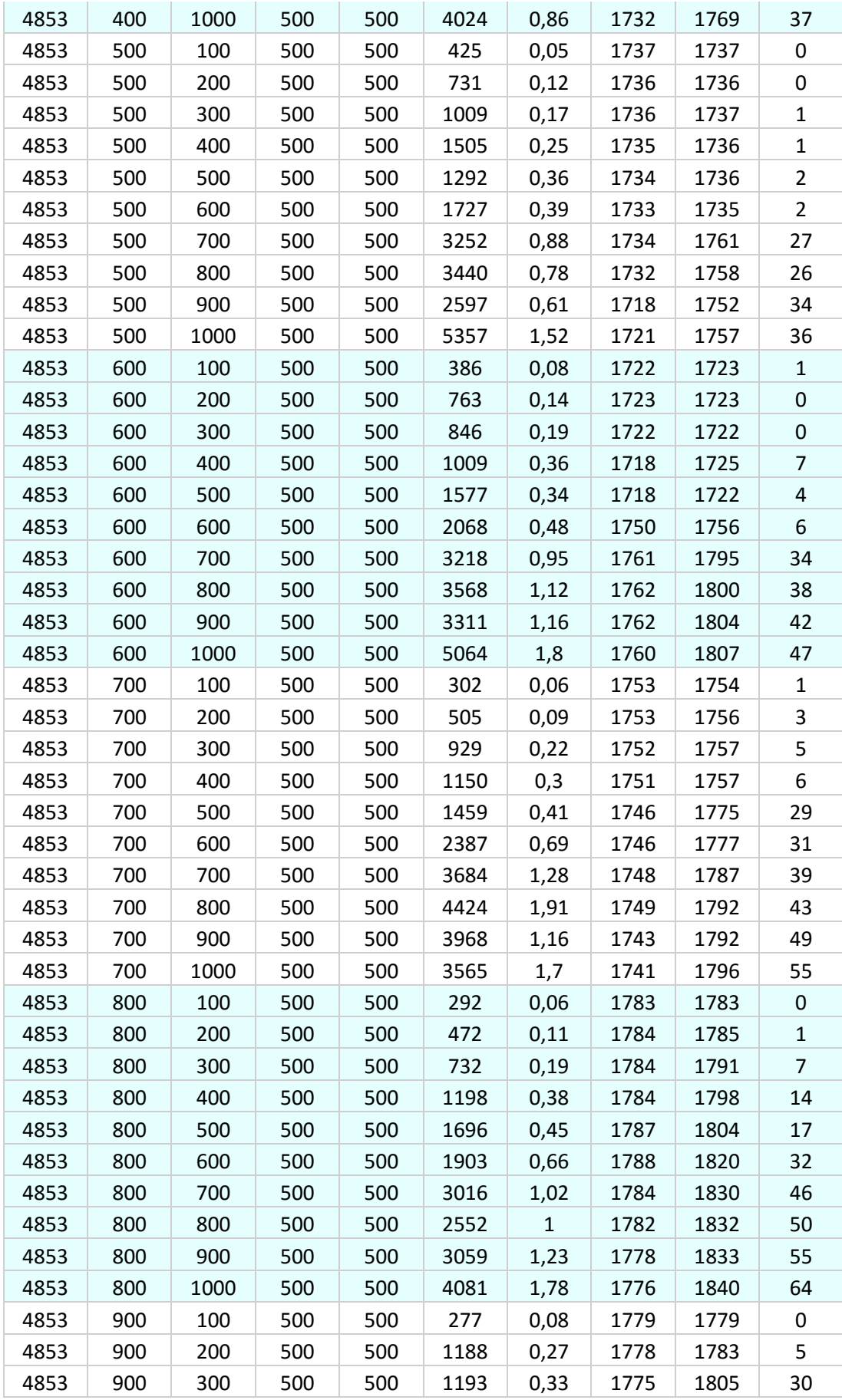

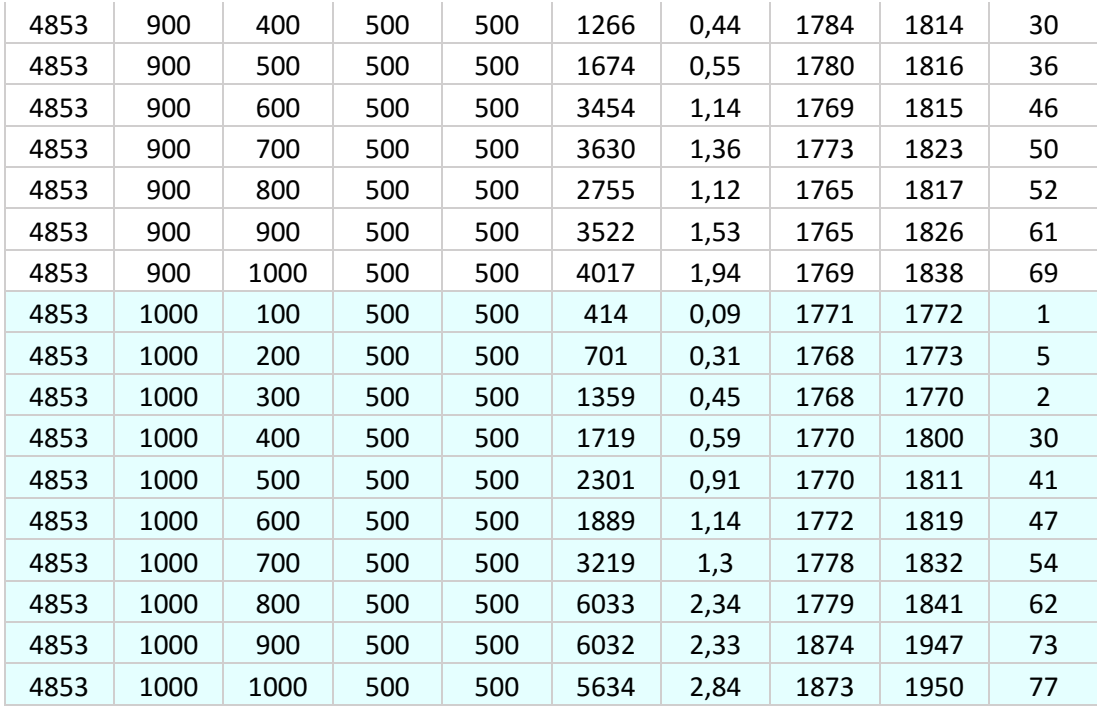

A.4.3. SoPlex result of Product-Mix (resources by thousands, n=1000)

| Seed | Resources | Products | deviation<br>qmax | deviation<br>qmin | terations | Solving time<br>Soplex | (MB)<br>Memory<br><b>Before</b> | After (MB<br>Memory | <b>Diference</b><br>Memory<br>(MB) |
|------|-----------|----------|-------------------|-------------------|-----------|------------------------|---------------------------------|---------------------|------------------------------------|
| 4853 | 1000      | 1000     | 500               | 500               | 5634      | 2,84                   | 2835                            | 2914                | 79                                 |
| 4853 | 2000      | 1000     | 500               | 500               | 5998      | 6,22                   | 2890                            | 3036                | 146                                |
| 4853 | 3000      | 1000     | 500               | 500               | 8151      | 12,97                  | 2827                            | 3055                | 228                                |
| 4853 | 4000      | 1000     | 500               | 500               | 6576      | 15,23                  | 2749                            | 3091                | 342                                |
| 4853 | 5000      | 1000     | 500               | 500               | 10056     | 33,36                  | 2745                            | 3159                | 414                                |
| 4853 | 6000      | 1000     | 500               | 500               | 8142      | 34                     | 2742                            | 3234                | 492                                |
| 4853 | 7000      | 1000     | 500               | 500               | 8261      | 50,02                  | 2804                            | 3379                | 575                                |
| 4853 | 8000      | 1000     | 500               | 500               | 11163     | 67,55                  | 2799                            | 3424                | 625                                |
| 4853 | 9000      | 1000     | 500               | 500               | 10810     | 95,88                  | 2819                            | 3508                | 689                                |
| 4853 | 10000     | 1000     | 500               | 500               | 10390     | 88,52                  | 2340                            | 3082                | 742                                |
| 4853 | 11000     | 1000     | 500               | 500               | 10529     | 114,8                  | 2223                            | 3083                | 860                                |
| 4853 | 12000     | 1000     | 500               | 500               | 8017      | 111,2                  | 2192                            | 3117                | 925                                |
| 4853 | 13000     | 1000     | 500               | 500               | 10342     | 169,44                 | 2214                            | 3222                | 1008                               |
| 4853 | 14000     | 1000     | 500               | 500               | 9977      | 201,12                 | 2192                            | 3291                | 1099                               |
| 4853 | 15000     | 1000     | 500               | 500               | 10114     | 202,78                 | 2198                            | 3373                | 1175                               |

| Seed | Resources | Products | deviation<br>qmax | deviation<br>qmin | <b>Iterations</b> | Solving time<br>Soplex | Before (MB)<br>Memory | After (MB)<br>Memory | Diference<br>Memory<br>(MR) |
|------|-----------|----------|-------------------|-------------------|-------------------|------------------------|-----------------------|----------------------|-----------------------------|
| 4853 | 1000      | 1000     | 500               | 500               | 5634              | 2,84                   | 2835                  | 2914                 | 79                          |
| 4853 | 5000      | 1000     | 500               | 500               | 10056             | 33,36                  | 2745                  | 3159                 | 414                         |
| 4853 | 10000     | 1000     | 500               | 500               | 10390             | 88,52                  | 2340                  | 3082                 | 742                         |
| 4853 | 15000     | 1000     | 500               | 500               | 10114             | 202,78                 | 2198                  | 3373                 | 1175                        |
| 4853 | 20000     | 1000     | 500               | 500               | 11604             | 388,12                 | 2171                  | 3785                 | 1614                        |
| 4853 | 25000     | 1000     | 500               | 500               | 10773             | 598,09                 | 1961                  | 4093                 | 2132                        |
| 4853 | 30000     | 1000     | 500               | 500               | 11776             | 854,17                 | 2105                  | 4287                 | 2182                        |
| 4853 | 35000     | 1000     | 500               | 500               | 11410             | 1254,8                 | 2122                  | 4766                 | 2644                        |
| 4853 | 40000     | 1000     | 500               | 500               | 12892             | 2015,56                | 2227                  | 5052                 | 2825                        |
| 4853 | 45000     | 1000     | 500               | 500               | 11864             | 2126,64                | 2556                  | 5784                 | 3228                        |
| 4853 | 50000     | 1000     | 500               | 500               | 12454             | 2278,88                | 2693                  | 6325                 | 3632                        |
| 4853 | 55000     | 1000     | 500               | 500               | 11859             | 3119,69                | 3241                  | 7135                 | 3894                        |
| 4853 | 60000     | 1000     | 500               | 500               | 11698             | 3472,7                 | 2854                  | 6804                 | 3950                        |
| 4853 | 65000     | 1000     | 500               | 500               | 14156             | 4594,44                | 2623                  | 7045                 | 4422                        |
| 4853 | 70000     | 1000     | 500               | 500               | 12723             | 4992,98                | 2454                  | 7182                 | 4728                        |
| 4853 | 75000     | 1000     | 500               | 500               | 13058             | 5948,91                | 2595                  | 7685                 | 5090                        |

A.4.4. Soplex result of Product-Mix (resources by 5 thousands, n=1000)

# A.4.5. Soplex result of Tranport Problem

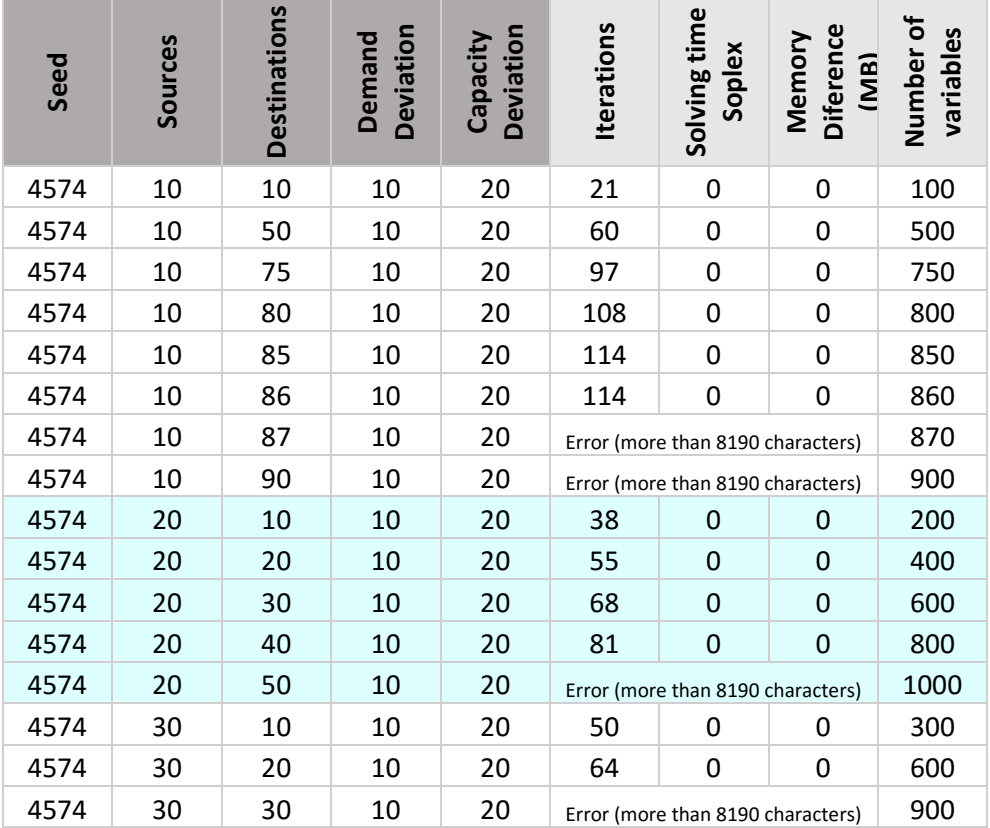

## A.4.6. SCIP result

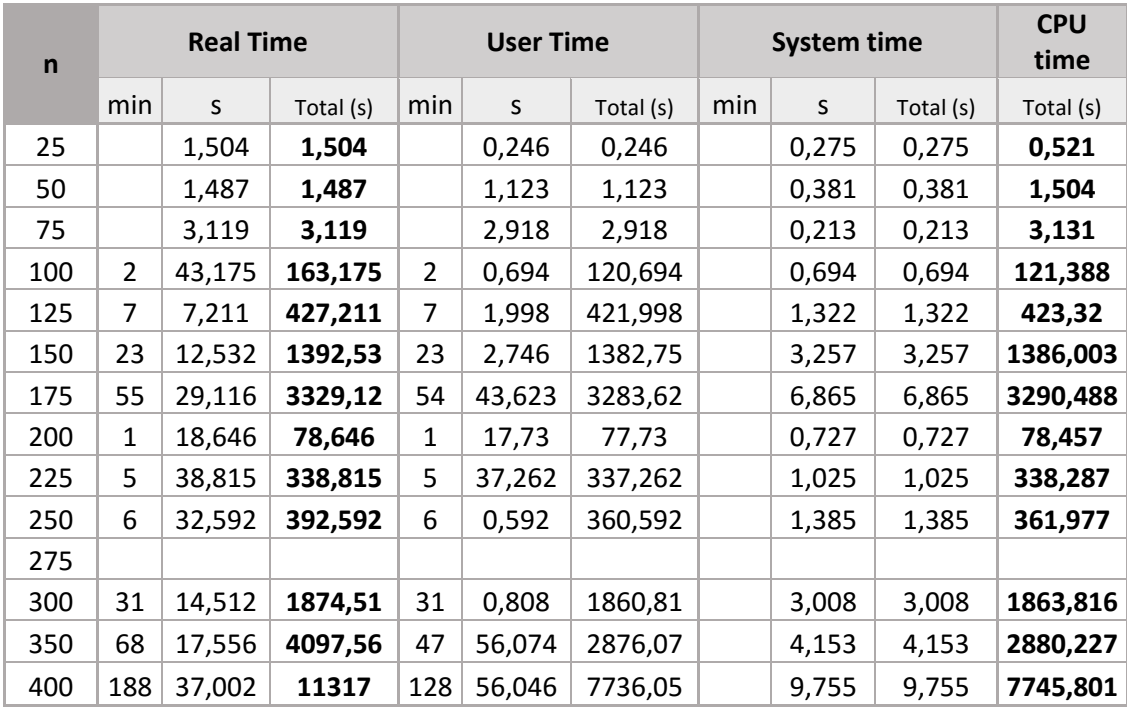

## A.5. SCIP displays on screen

#### A.5.1. Queens problem test

```
for i in 1 2 4 8 16 ; do \<br>echo ; echo "Testing the n-queens solver with n = \sin"; \<br>echo ; echo "Testing the n-queens solver with n = \sin"; \
                       echo; \setminusdone
* n-queens solver based on SCIP
                                                              \bar{a}\mathbf{a}_tų,
solution for 1-queens:
  - - -|D|- -* n-queens solver based on SCIP
                                                              \Phi\mathbf{a}_isolution for 2-queens:
no solution found
Testing the n-queens solver with n = 4ر<br>میں میں میں میں میں میں میں میں میں میں
* n-queens solver based on SCIP
                                                              \mathbf{z}_t\star\starsolution for 4-queens:
   \begin{array}{c|c|c|c|c|c} & & & \text{D} & & \text{J} \\ \hline & & & \text{D} & & \text{J} \\ \end{array}\mathbf{I}\begin{bmatrix} D & | & | & | & | \ \end{bmatrix}\begin{array}{c|c|c|c|c|c|c|c|c} & & & & & \textbf{D} & \textbf{I} & \textbf{D} & \textbf{I} \\ \hline \end{array}\mathbf{I}\begin{array}{c|c|c|c|c} & D & D & \end{array}\mathbf{I}\sim 1 \sim 1
***************
                                                      a<br>a nita nita nita nita nita nita
* n-queens solver based on SCIP
                                                            \rightarrow\mathbf{r}\starsolution for 8-queens:
   \begin{array}{c|cccc}\n\hline\n\end{array}\mathbf{I}\mathbf{1} and \mathbf{1}\overline{\phantom{a}}\begin{array}{c|c|c|c|c|c} & & & & D & \\ \hline \end{array}\overline{\phantom{a}}\overline{\phantom{a}}\mathcal{L}|D|\sim\sim\sim 1
                                        \overline{\phantom{a}}H
     \overline{1}| | | | | | | | | | | | || | | | | | | | | |\blacksquare
```
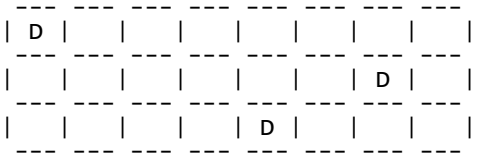

\* n-queens solver based on SCIP<br>\*<br>\* (c) Cornelius Schwarz (2007) \* 

solution for 16-queens:

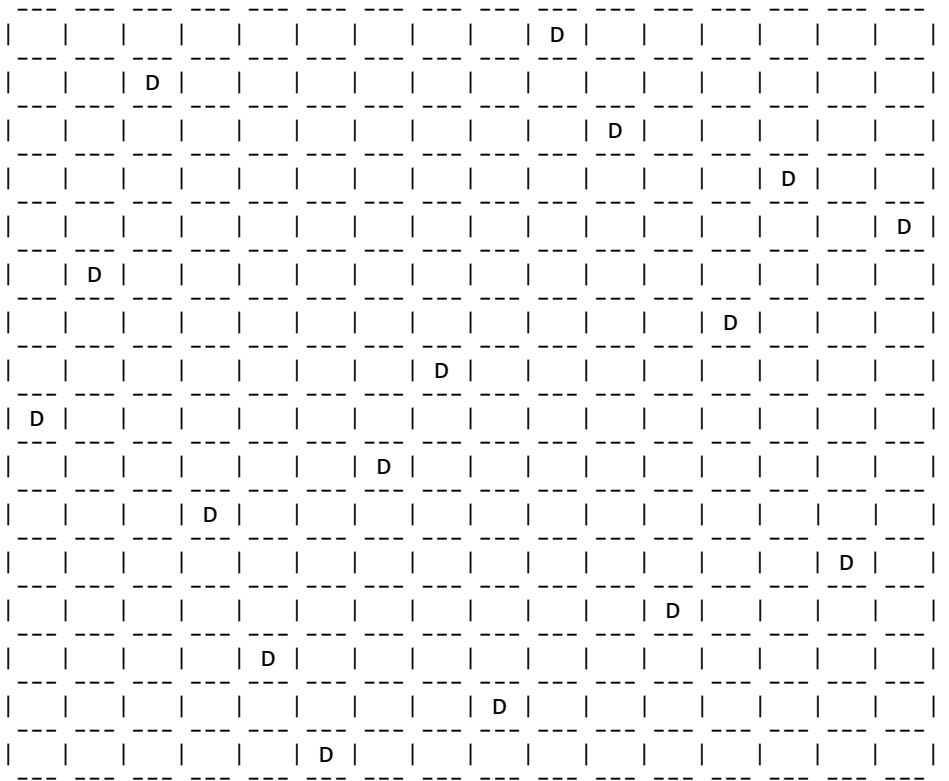